# Package 'emba'

July 8, 2020

<span id="page-0-0"></span>Type Package

Title Ensemble Boolean Model Biomarker Analysis

Version 0.1.6

Description Analysis and visualization of an ensemble of boolean models for

biomarker discovery in cancer cell networks. The package allows to easily load the simulation data results of the DrugLogics software pipeline which predicts synergistic drug

combinations in cancer cell lines (developed by the DrugLogics research group in NTNU). It has generic functions that can be used to split a boolean model dataset to model groups with regards to the models predictive performance (number of true positive predictions/Matthews correlation coefficient score) or synergy prediction based on a given set of gold standard synergies and find the average activity difference per network node between all model group pairs. Thus, given user-specific thresholds, important nodes (biomarkers) can be accessed in the sense that they make the models predict specific synergies (synergy biomarkers) or have better performance in general (performance biomarkers). Lastly, if the boolean models have a specific equation form and differ only in their link operator,

link operator biomarkers can also be found.

License MIT + file LICENSE

URL <https://bblodfon.github.io/emba/>,

<https://github.com/bblodfon/emba>,

<https://github.com/druglogics/>

BugReports <https://github.com/bblodfon/emba/issues>

Encoding UTF-8

LazyData true

RoxygenNote 7.1.1

Depends  $R$  ( $>= 2.10$ )

**Imports** graphics, grDevices, utils, purrr, rje  $(>= 1.10)$ , igraph  $(>= 1.10)$ 1.2.4), visNetwork (>= 2.0.9), Ckmeans.1d.dp (>= 4.2.2), usefun (>= 0.4.3), readr, dplyr, tidyr, tidyselect, stringr, tibble

Suggests testthat, knitr, rmarkdown, xfun

VignetteBuilder knitr

NeedsCompilation no

Author John Zobolas [aut, cph, cre] (<https://orcid.org/0000-0002-3609-8674>)

Maintainer John Zobolas <br/>bblodfon@gmail.com>

Repository CRAN

Date/Publication 2020-07-08 05:10:02 UTC

# R topics documented:

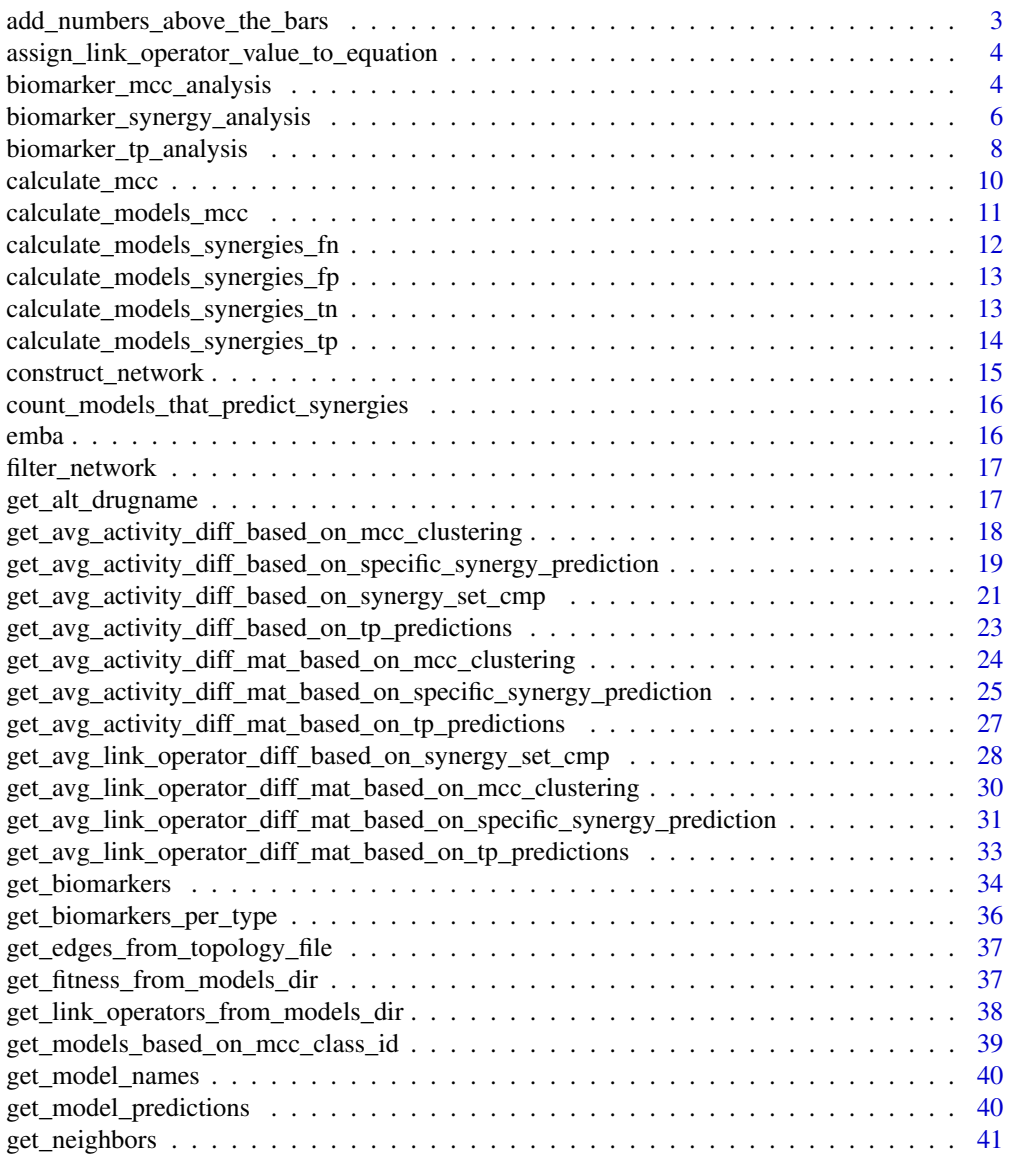

<span id="page-2-0"></span>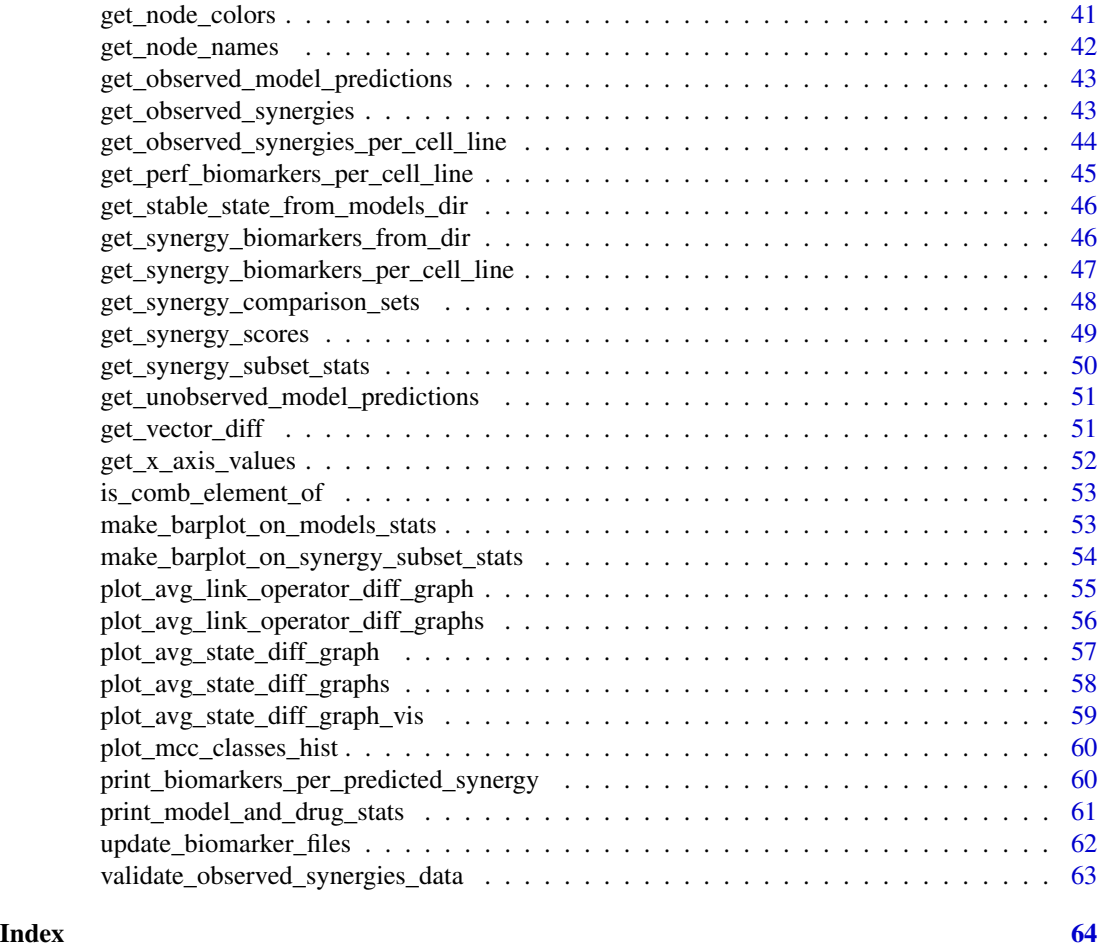

add\_numbers\_above\_the\_bars

*Add numbers horizontally above the bars of a barplot*

# Description

Add numbers horizontally above the bars of a barplot

# Usage

```
add_numbers_above_the_bars(stats, bp, color)
```
# Arguments

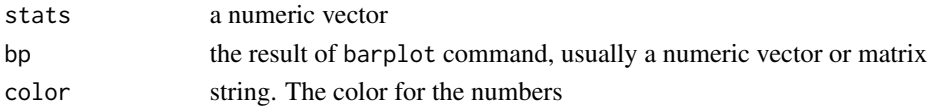

<span id="page-3-0"></span>assign\_link\_operator\_value\_to\_equation *Assign link operator value to boolean equation*

#### Description

Assign link operator value to boolean equation

#### Usage

```
assign_link_operator_value_to_equation(equation)
```
#### Arguments

equation string. The boolean equation in the form  $Target* = (ActivatororActivatoror...) and not(Inhibitoror.$ 

# Value

1 if the equation has the '*or not*' link operator, 0 if the equation has the '*and not*' link operator and NA if it has neither.

<span id="page-3-1"></span>biomarker\_mcc\_analysis

*Biomarker analysis based on MCC model classification*

# Description

Use this function to perform a full biomarker analysis on an ensemble boolean model dataset where the model classification is based on the *Matthews correlation coefficient score (MCC)*. This analysis enables the discovery of *performance biomarkers*, nodes whose activity and/or boolean model parameterization (link operator) affects the prediction performance of the models (as measured by the MCC score).

#### Usage

```
biomarker_mcc_analysis(
  model.predictions,
  models.stable.state,
  models.link.operator = NULL,
  observed.synergies,
  threshold,
  num.of.mcc.classes = 5,
  penalty = 0.1)
```
#### **Arguments**

model.predictions

a data.frame object with rows the models and columns the drug combinations. Possible values for each *model-drug combination element* are either *0* (no synergy predicted), *1* (synergy was predicted) or *NA* (couldn't find stable states in either the drug combination inhibited model or in any of the two single-drug inhibited models).

#### models.stable.state

a data.frame (nxm) with n models and m nodes. The row names specify the models' names whereas the column names specify the network nodes (gene, proteins, etc.). Possible values for each *model-node element* can be between *0* (inactive node) and *1* (active node) inclusive. Note that the rows (models) have to be in the same order as in the model.predictions parameter.

#### models.link.operator

a data.frame (nxm) with n models and m nodes. The row names specify the models' names (same order as in the model.predictions parameter) whereas the column names specify the network nodes (gene, proteins, etc.). Possible values for each *model-node element* are either *0* (AND NOT link operator), *1* (OR NOT link operator) or *0.5* if the node is not targeted by both activating and inhibiting regulators (no link operator). Default value: NULL (no analysis on the models parameterization regarding the mutation of the boolean equation link operator will be done).

#### observed.synergies

a character vector with elements the names of the drug combinations that were found as synergistic. This should be a subset of the tested drug combinations, that is the column names of the model.predictions parameter.

threshold numeric. A number in the [0,1] interval, above which (or below its negative value) a biomarker will be registered in the returned result. Values closer to 1 translate to a more strict threshold and thus less biomarkers are found.

#### num.of.mcc.classes

numeric. A positive integer larger than 2 that signifies the number of mcc classes (groups) that we should split the models MCC values. Default value: 5.

penalty value between 0 and 1 (inclusive). A value of 0 means no penalty and a value of 1 is the strickest possible penalty. Default value is 0.1. This penalty is used as part of a weighted term to the difference in a value of interest (e.g. activity or link operator difference) between two group of models, to account for the difference in the number of models from each respective model group.

#### Value

a list with various elements:

- predicted.synergies: a character vector of the synergies (drug combination names) that were predicted by at least one of the models in the dataset.
- models.mcc: a numeric vector of MCC scores, one for each model. Values are in the [-1,1] interval.
- <span id="page-5-0"></span>• diff.state.mcc.mat: a matrix whose rows are vectors of average node activity state differences between two groups of models where the classification was based on the *MCC score* of each model and was found using an optimal univariate k-means clustering method (Ckmeans. 1d.dp). Rows represent the different classification group matchings, e.g.  $(1,2)$ means the models that were classified into the first MCC class vs the models that were classified in the 2nd class (higher is better). The columns represent the network's node names. Values are in the [-1,1] interval.
- biomarkers.mcc.active: a character vector whose elements are the names of the *active state* biomarkers. These nodes appear more active in the better performance models.
- biomarkers.mcc.inhibited: a character vector whose elements are the names of the *inhibited state* biomarkers. These nodes appear more inhibited in the better performance models.
- diff.link.mcc.mat: a matrix whose rows are vectors of average node link operator differences between two groups of models where the classification was based on the *MCC score* of each model and was found using an optimal univariate k-means clustering method (Ckmeans. 1d.dp). Rows represent the different classification group matchings, e.g.  $(1,2)$ means the models that were classified into the first MCC class vs the models that were classified in the 2nd class (higher is better). The columns represent the network's node names. Values are in the [-1,1] interval.
- biomarkers.mcc.or: a character vector whose elements are the names of the *OR* link operator biomarkers. These nodes have mostly the *OR* link operator in their respective boolean equations in the better performance models.
- biomarkers.mcc.and: a character vector whose elements are the names of the *AND* link operator biomarkers. These nodes have mostly the *AND* link operator in their respective boolean equations in the better performance models.

#### See Also

Other general analysis functions: [biomarker\\_synergy\\_analysis\(](#page-5-1)), [biomarker\\_tp\\_analysis\(](#page-7-1))

<span id="page-5-1"></span>biomarker\_synergy\_analysis

*Biomarker analysis per synergy predicted*

#### Description

Use this function to discover *synergy biomarkers*, i.e. nodes whose activity and/or boolean equation parameterization (link operator) affect the manifestation of synergies in the boolean models. Models are classified to groups based on whether they predict or not each of the predicted synergies.

#### Usage

```
biomarker_synergy_analysis(
  model.predictions,
  models.stable.state,
  models.link.operator = NULL,
```

```
observed.synergies,
  threshold,
  calculate.subsets.stats = FALSE,
 penalty = 0.1)
```
# Arguments

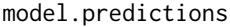

a data.frame object with rows the models and columns the drug combinations. Possible values for each *model-drug combination element* are either *0* (no synergy predicted), *1* (synergy was predicted) or *NA* (couldn't find stable states in either the drug combination inhibited model or in any of the two single-drug inhibited models).

#### models.stable.state

a data.frame (nxm) with n models and m nodes. The row names specify the models' names whereas the column names specify the network nodes (gene, proteins, etc.). Possible values for each *model-node element* can be between *0* (inactive node) and *1* (active node) inclusive. Note that the rows (models) have to be in the same order as in the model.predictions parameter.

#### models.link.operator

a data.frame (nxm) with n models and m nodes. The row names specify the models' names (same order as in the model.predictions parameter) whereas the column names specify the network nodes (gene, proteins, etc.). Possible values for each *model-node element* are either *0* (AND NOT link operator), *1* (OR NOT link operator) or *0.5* if the node is not targeted by both activating and inhibiting regulators (no link operator). Default value: NULL (no analysis on the models parameterization regarding the mutation of the boolean equation link operator will be done).

# observed.synergies

a character vector with elements the names of the drug combinations that were found as synergistic. This should be a subset of the tested drug combinations, that is the column names of the model.predictions parameter.

threshold numeric. A number in the [0,1] interval, above which (or below its negative value) a biomarker will be registered in the returned result. Values closer to 1 translate to a more strict threshold and thus less biomarkers are found.

calculate.subsets.stats

logical. If *TRUE*, then the results will include a vector of integers, representing the number of models that predicted every subset of the given observed. synergies (where at least one model predicts every synergy in the subset). The default value is *FALSE*, since the powerset of the predicted observed. synergies can be very large to compute.

penalty value between 0 and 1 (inclusive). A value of 0 means no penalty and a value of 1 is the strickest possible penalty. Default value is 0.1. This penalty is used as part of a weighted term to the difference in a value of interest (e.g. activity or link operator difference) between two group of models, to account for the difference in the number of models from each respective model group.

a list with various elements:

- predicted.synergies: a character vector of the synergies (drug combination names) that were predicted by at least one of the models in the dataset.
- synergy.subset.stats: an integer vector with elements the number of models the predicted each observed synergy subset if the *calculate.subsets.stats* option is enabled.
- synergy.comparison.sets: a data.frame with pairs of *(set, subset)* for each model-predicted synergy where each respective subset misses just one synergy from the larger set (present only if the *calculate.subsets.stats* option is enabled). Can be used to refine the synergy biomarkers by comparing any two synergy sets with the functions [get\\_avg\\_activity\\_diff\\_based\\_on\\_synergy\\_set\\_cmp](#page-20-1) or [get\\_avg\\_link\\_operator\\_diff\\_based\\_on\\_synergy\\_set\\_cmp](#page-27-1).
- diff.state.synergies.mat: a matrix whose rows are vectors of average node activity state differences between two groups of models where the classification for each individual row was based on the prediction or not of a specific synergistic drug combination. The row names are the predicted synergies, one per row, while the columns represent the network's node names. Values are in the [-1,1] interval.
- activity.biomarkers: a data.frame object with rows the predicted synergies and columns the nodes (column names of the models.stable.states matrix). Possible values for each *synergy-node* element are either *1* (*active state* biomarker), *-1* (*inhibited state* biomarker) or *0* (not a biomarker) for the given threshold value.
- diff.link.synergies.mat: a matrix whose rows are vectors of average node link operator differences between two groups of models where the classification for each individual row was based on the prediction or not of a specific synergistic drug combination. The row names are the predicted synergies, one per row, while the columns represent the network's node names. Values are in the [-1,1] interval.
- link.operator.biomarkers: a data.frame object with rows the predicted synergies and columns the nodes (column names of the models.link.operator matrix). Possible values for each *synergy-node* element are either *1* (*OR* link operator biomarker), *-1* (*AND* link operator biomarker) or *0* (not a biomarker) for the given threshold value.

#### See Also

Other general analysis functions: [biomarker\\_mcc\\_analysis\(](#page-3-1)), [biomarker\\_tp\\_analysis\(](#page-7-1))

<span id="page-7-1"></span>biomarker\_tp\_analysis *Biomarker analysis based on TP model classification*

#### Description

Use this function to perform a full biomarker analysis on an ensemble boolean model dataset where the model classification is based on the number of *true positive* (TP) predictions. This analysis enables the discovery of *performance biomarkers*, nodes whose activity and/or boolean model parameterization (link operator) affects the prediction performance of the models (as measured by the number of TPs).

#### <span id="page-7-0"></span>Value

### biomarker\_tp\_analysis 9

## Usage

```
biomarker_tp_analysis(
  model.predictions,
  models.stable.state,
  models.link.operator = NULL,
  observed.synergies,
  threshold,
  penalty = 0.1)
```
#### Arguments

```
model.predictions
```
a data.frame object with rows the models and columns the drug combinations. Possible values for each *model-drug combination element* are either *0* (no synergy predicted), *1* (synergy was predicted) or *NA* (couldn't find stable states in either the drug combination inhibited model or in any of the two single-drug inhibited models).

models.stable.state

a data.frame (nxm) with n models and m nodes. The row names specify the models' names whereas the column names specify the network nodes (gene, proteins, etc.). Possible values for each *model-node element* can be between *0* (inactive node) and *1* (active node) inclusive. Note that the rows (models) have to be in the same order as in the model.predictions parameter.

#### models.link.operator

a data.frame (nxm) with n models and m nodes. The row names specify the models' names (same order as in the model.predictions parameter) whereas the column names specify the network nodes (gene, proteins, etc.). Possible values for each *model-node element* are either *0* (AND NOT link operator), *1* (OR NOT link operator) or *0.5* if the node is not targeted by both activating and inhibiting regulators (no link operator). Default value: NULL (no analysis on the models parameterization regarding the mutation of the boolean equation link operator will be done).

#### observed.synergies

a character vector with elements the names of the drug combinations that were found as synergistic. This should be a subset of the tested drug combinations, that is the column names of the model.predictions parameter.

- threshold numeric. A number in the  $[0,1]$  interval, above which (or below its negative value) a biomarker will be registered in the returned result. Values closer to 1 translate to a more strict threshold and thus less biomarkers are found.
- penalty value between 0 and 1 (inclusive). A value of 0 means no penalty and a value of 1 is the strickest possible penalty. Default value is 0.1. This penalty is used as part of a weighted term to the difference in a value of interest (e.g. activity or link operator difference) between two group of models, to account for the difference in the number of models from each respective model group.

#### <span id="page-9-0"></span>Value

a list with various elements:

- predicted.synergies: a character vector of the synergies (drug combination names) that were predicted by at least one of the models in the dataset.
- models.synergies.tp: an integer vector of true positive (TP) values, one for each model.
- diff.tp.mat: a matrix whose rows are vectors of average node activity state differences between two groups of models where the classification was based on the number of true positive predictions. Rows represent the different classification group matchings, e.g. (1,2) means the models that predicted 1 TP synergy vs the models that predicted 2 TP synergies and the columns represent the network's node names. Values are in the [-1,1] interval.
- biomarkers.tp.active: a character vector whose elements are the names of the *active state* biomarkers. These nodes appear as more active in the better performance models.
- biomarkers.tp.inhibited: a character vector whose elements are the names of the *inhibited state* biomarkers. These nodes appear as more inhibited in the better performance models.
- diff.link.tp.mat: a matrix whose rows are vectors of average node link operator differences between two groups of models where the classification was based on the number of true positive predictions. Rows represent the different classification group matchings, e.g. (1,2) means the models that predicted 1 TP synergy vs the models that predicted 2 TP synergies and the columns represent the network's node names. Values are in the [-1,1] interval.
- biomarkers.tp.or: a character vector whose elements are the names of the *OR* link operator biomarkers. These nodes have mostly the *OR* link operator in their respective boolean equations in the better performance models.
- biomarkers.tp.and: a character vector whose elements are the names of the *AND* link operator biomarkers. These nodes have mostly the *AND* link operator in their respective boolean equations in the better performance models.

#### See Also

Other general analysis functions: [biomarker\\_mcc\\_analysis\(](#page-3-1)), [biomarker\\_synergy\\_analysis\(](#page-5-1))

<span id="page-9-1"></span>calculate\_mcc *Calculate Matthews correlation coefficient vector*

#### **Description**

Use this function to calculate the MCC scores given vectors of *TP* (true positives), *FP* (false positives), *TN* (true negatives) and *FN* (false negatives) values. Note that the input vectors have to be of the same size and have one-to-one value correspondence for the output MCC vector to make sense.

#### Usage

```
calculate_mcc(tp, tn, fp, fn)
```
#### <span id="page-10-0"></span>Arguments

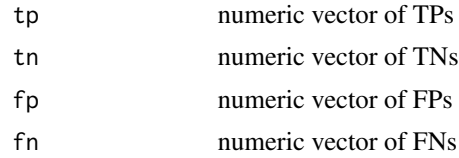

# Value

a numeric vector of MCC values, each value being in the [-1,1] interval. If any of the four sums of the MCC formula are zero, then we return an MCC score of zero, which can be shown to be the correct limiting value (model is no better than a random predictor, see [Chicco et al. \(2020\)\)](https://doi.org/10.1186/s12864-019-6413-7).

#### See Also

Other confusion matrix calculation functions: [calculate\\_models\\_mcc\(](#page-10-1)), [calculate\\_models\\_synergies\\_fn\(](#page-11-1)), [calculate\\_models\\_synergies\\_fp\(](#page-12-1)), [calculate\\_models\\_synergies\\_tn\(](#page-12-2)), [calculate\\_models\\_synergies\\_tp\(](#page-13-1))

<span id="page-10-1"></span>calculate\_models\_mcc *Calculate the Matthews correlation coefficient for each model*

#### Description

Calculate the Matthews correlation coefficient for each model

#### Usage

```
calculate_models_mcc(
  observed.model.predictions,
  unobserved.model.predictions,
  number.of.drug.comb.tested
)
```
#### Arguments

```
observed.model.predictions
```
data.frame object with rows the models and columns the drug combinations that were found as synergistic (*positive results*). Possible values for each *modeldrug combination element* are either *0* (no synergy predicted), *1* (synergy was predicted) or *NA* (couldn't find stable states in either the drug combination inhibited model or in any of the two single-drug inhibited models)

unobserved.model.predictions

data.frame object with rows the models and columns the drug combinations that were found as non-synergistic (*negative results*). Possible values for each *model-drug combination element* are either *0* (no synergy predicted), *1* (synergy was predicted) or *NA* (couldn't find stable states in either the drug combination inhibited model or in any of the two single-drug inhibited models)

<span id="page-11-0"></span>number.of.drug.comb.tested

numeric. The total number of drug combinations tested, which should be equal to the sum of the columns of the observed.model.predictions and the unobserved.model.predictions.

# Value

a numeric vector of MCC values, each value being in the [-1,1] interval. The *names* attribute holds the models' names if applicable (i.e. the input data.frames have *rownames*).

#### See Also

Other confusion matrix calculation functions: [calculate\\_mcc\(](#page-9-1)), [calculate\\_models\\_synergies\\_fn\(](#page-11-1)), [calculate\\_models\\_synergies\\_fp\(](#page-12-1)), [calculate\\_models\\_synergies\\_tn\(](#page-12-2)), [calculate\\_models\\_synergies\\_tp\(](#page-13-1))

<span id="page-11-1"></span>calculate\_models\_synergies\_fn *Count the non-synergies of the observed synergies per model (FN)*

#### Description

Since the given observed.model.predictions data.frame has only the positive results, this function returns the total number of 0's *and* NA's in each row.

#### Usage

calculate\_models\_synergies\_fn(observed.model.predictions)

#### Arguments

observed.model.predictions

data.frame object with rows the models and columns the drug combinations that were found/observed as synergistic (*negative results*). Possible values for each *model-drug combination element* are either *0* (no synergy predicted), *1* (synergy was predicted) or *NA* (couldn't find stable states in either the drug combination inhibited model or in any of the two single-drug inhibited models)

# Value

an integer vector with elements the number of false negative predictions per model. The model names are given in the *names* attribute (same order as in the *rownames* attribute of the observed.model.predictions data.frame).

#### See Also

Other confusion matrix calculation functions: [calculate\\_mcc\(](#page-9-1)), [calculate\\_models\\_mcc\(](#page-10-1)), calculate\_models\_synergi [calculate\\_models\\_synergies\\_tn\(](#page-12-2)), [calculate\\_models\\_synergies\\_tp\(](#page-13-1))

<span id="page-12-1"></span><span id="page-12-0"></span>calculate\_models\_synergies\_fp

*Count the predictions of the non-synergistic drug combinations per model (FP)*

#### Description

Since the given unobserved.model.predictions data.frame has only the negative results, this function returns the total number of 1's in each row.

#### Usage

calculate\_models\_synergies\_fp(unobserved.model.predictions)

#### Arguments

unobserved.model.predictions

data.frame object with rows the models and columns the drug combinations that were found/observed as non-synergistic (*negative results*). Possible values for each *model-drug combination element* are either *0* (no synergy predicted), *1* (synergy was predicted) or *NA* (couldn't find stable states in either the drug combination inhibited model or in any of the two single-drug inhibited models)

#### Value

an integer vector with elements the number of false positive predictions per model. The model names are given in the *names* attribute (same order as in the *rownames* attribute of the unobserved.model.predictions data.frame).

# See Also

Other confusion matrix calculation functions: [calculate\\_mcc\(](#page-9-1)), [calculate\\_models\\_mcc\(](#page-10-1)), calculate\_models\_synergi [calculate\\_models\\_synergies\\_tn\(](#page-12-2)), [calculate\\_models\\_synergies\\_tp\(](#page-13-1))

<span id="page-12-2"></span>calculate\_models\_synergies\_tn *Count the non-synergies of the non-synergistic drug combinations per model (TN)*

#### Description

Since the given unobserved.model.predictions data.frame has only the negative results, this function returns the total number of 0's *and* NA's in each row.

<span id="page-13-0"></span>Usage

calculate\_models\_synergies\_tn(unobserved.model.predictions)

#### Arguments

unobserved.model.predictions

data.frame object with rows the models and columns the drug combinations that were found/observed as non-synergistic (*negative results*). Possible values for each *model-drug combination element* are either *0* (no synergy predicted), *1* (synergy was predicted) or *NA* (couldn't find stable states in either the drug combination inhibited model or in any of the two single-drug inhibited models)

# Value

an integer vector with elements the number of true negative predictions per model. The model names are given in the *names* attribute (same order as in the *rownames* attribute of the unobserved.model.predictions data.frame).

#### See Also

Other confusion matrix calculation functions: [calculate\\_mcc\(](#page-9-1)), [calculate\\_models\\_mcc\(](#page-10-1)), calculate\_models\_synergi [calculate\\_models\\_synergies\\_fp\(](#page-12-1)), [calculate\\_models\\_synergies\\_tp\(](#page-13-1))

<span id="page-13-1"></span>calculate\_models\_synergies\_tp *Count the predictions of the observed synergies per model (TP)*

#### Description

Since the given observed.model.predictions data.frame has only the positive results, this function returns the total number of 1's in each row.

#### Usage

calculate\_models\_synergies\_tp(observed.model.predictions)

#### Arguments

observed.model.predictions

data.frame object with rows the models and columns the drug combinations that were found/observed as synergistic (*positive results*). Possible values for each *model-drug combination element* are either *0* (no synergy predicted), *1* (synergy was predicted) or *NA* (couldn't find stable states in either the drug combination inhibited model or in any of the two single-drug inhibited models)

# <span id="page-14-0"></span>construct\_network 15

#### Value

an integer vector with elements the number of true positive predictions per model. The model names are given in the *names* attribute (same order as in the *rownames* attribute of the observed.model.predictions data.frame).

#### See Also

Other confusion matrix calculation functions: [calculate\\_mcc\(](#page-9-1)), [calculate\\_models\\_mcc\(](#page-10-1)), calculate\_models\_synergi [calculate\\_models\\_synergies\\_fp\(](#page-12-1)), [calculate\\_models\\_synergies\\_tn\(](#page-12-2))

construct\_network *Construct igraph network graph*

#### Description

Use this function to create an igraph graph object based on the topology .sif file given. It automatically sets various visualization graph properties and checks if the node names from the topology file are the same as in the models inside the given models.dir (if not NULL).

#### Usage

```
construct_network(topology.file, models.dir = NULL)
```
#### Arguments

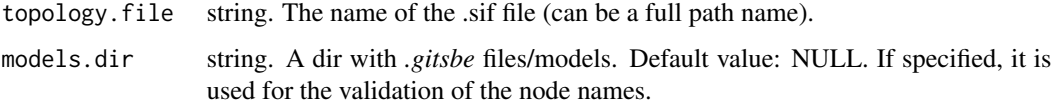

#### Value

an igraph graph object representing the network as defined in the topology file

#### See Also

[graph\\_from\\_data\\_frame](#page-0-0), [get\\_edges\\_from\\_topology\\_file](#page-36-1), [get\\_node\\_names](#page-41-1)

# Examples

```
topology.file = system.file("extdata", "example.sif", package = "emba", mustWork = TRUE)
net = construct_network(topology.file)
```
<span id="page-15-1"></span><span id="page-15-0"></span>count\_models\_that\_predict\_synergies

*Count models that predict a set of synergies*

#### Description

Use this function to find the number of models that predict a given set of drug combinations (usually the ones found as synergies).

#### Usage

```
count_models_that_predict_synergies(drug.comb.vec, model.predictions)
```
# Arguments

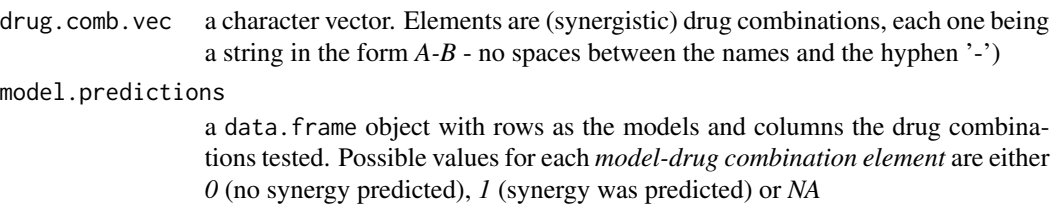

#### Value

the number of models that predict the given drug combination set (have a value of 1 in the respective columns of the model.predictions data.frame). If the given set is empty, we return the number of models that predicted no synergies at all (after the *NA* values are discarded, the number of rows in the model.predictions data.frame that have only zero values)

emba *emba*

# Description

Analysis and visualization of an ensemble of boolean models for biomarker discovery in cancer cell networks.

# Details

For a complete list of functions, use library(help = "emba")

<span id="page-16-0"></span>

#### Description

Produce an induced subgraph of the given *net* igraph object. How many vertices/nodes will be kept in the result graph object is determined by the initial nodes given and the level provided. A level equal to 0 corresponds to a subgraph with only the given nodes, a level equal to 1 to a subgraph with the nodes + their neighbors (the closed neighbourhood set where every node is within 1 edge distnace from the given ones) and a level equal to 2 to a subgraph with the nodes  $+$  their neighbors  $+$ the nodes neighbor neighbors! (so the neighbourhood of the neighbourhood or every node is within 2 edges distance from the given ones).

#### Usage

filter\_network(net, nodes, level)

#### **Arguments**

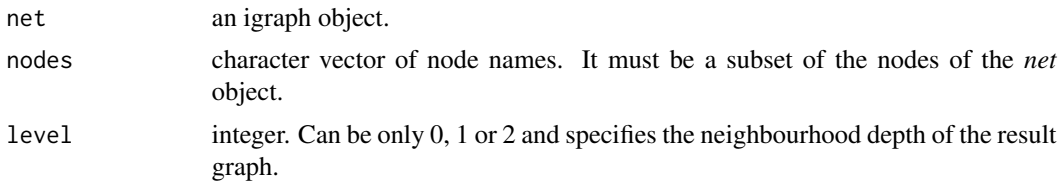

#### Value

an induced subgraph of the net igraph object.

get\_alt\_drugname *Get alternative drug combination name*

#### **Description**

Use this function on a string *A-B* that represents a drug combination, to get the reverse combination name - *B-A* - for testing/checking data.

#### Usage

```
get_alt_drugname(drug.comb)
```
#### Arguments

drug.comb a string in the form *drugname.1-drugname.2* (no spaces between the names and the hyphen '-')

### <span id="page-17-0"></span>Value

the alternative, yet equivalent drug combination

#### Examples

 $drug.comb = "A-B"$ alt.drug.comb = get\_alt\_drugname(drug.comb)

<span id="page-17-1"></span>get\_avg\_activity\_diff\_based\_on\_mcc\_clustering *Get the average activity difference based on MCC clustering*

# Description

This function splits the models to 'good' and 'bad' based on an MCC value clustering method: *class.id.high* denotes the group id with the higher MCC values (good model group) vs *class.id.low* which denotes the group id with the lower MCC values (bad model group). Then, for each network node, the function finds the node's average activity in each of the two classes (a value in the [0,1] interval) and then subtracts the bad class average activity value from the good one, taking into account the given penalty factor and the number of models in each respective model group.

# Usage

```
get_avg_activity_diff_based_on_mcc_clustering(
  models.mcc,
  models.stable.state,
  mcc.class.ids,
  models.cluster.ids,
  class.id.low,
  class.id.high,
  penalty = \theta)
```
#### Arguments

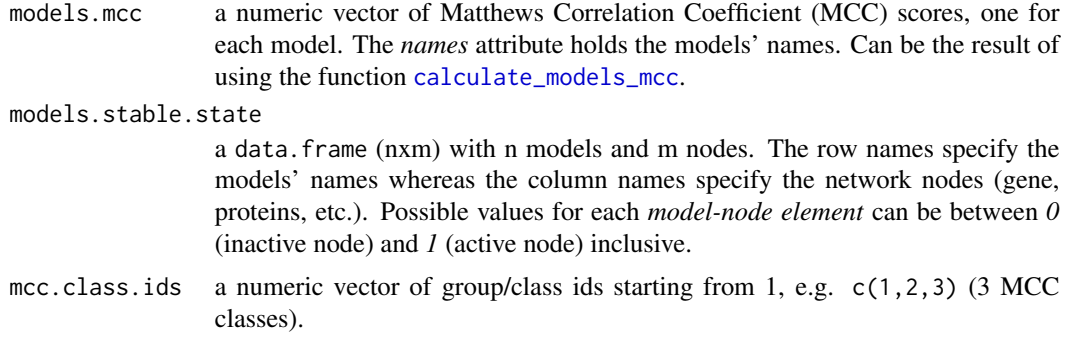

<span id="page-18-0"></span>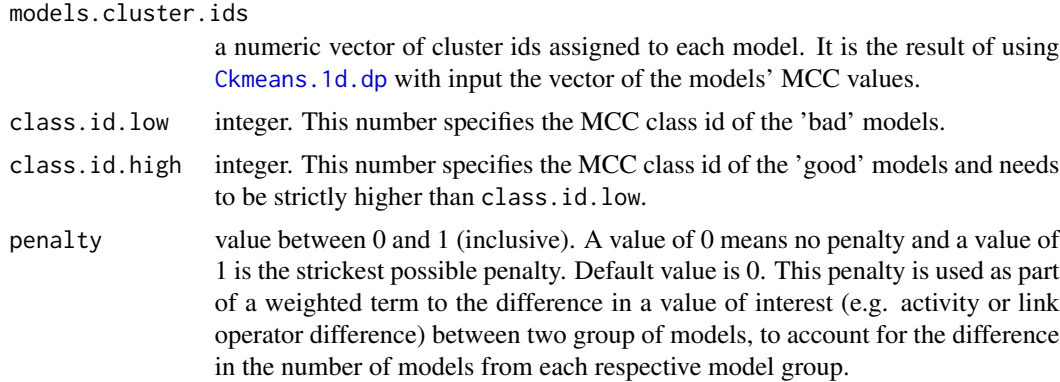

#### Value

a numeric vector with values in the [-1,1] interval (minimum and maximum possible average difference) and with the *names* attribute representing the name of the nodes.

#### Details

So, if a node has a value close to -1 it means that on average, this node is more **inhibited** in the 'good' models compared to the 'bad' ones while a value closer to 1 means that the node is more activated in the 'good' models. A value closer to 0 indicates that the activity of that node is not so much different between the 'good' and 'bad' models and so it won't not be a node of interest when searching for indicators of better performance (higher MCC score/class) in the good models.

#### See Also

```
get_vector_diff
```

```
get_avg_activity_diff_based_on_specific_synergy_prediction(),
get_avg_activity_diff_based_on_synergy_set_cmp(), get_avg_activity_diff_based_on_tp_predictions(),
get_avg_activity_diff_mat_based_on_mcc_clustering(), get_avg_activity_diff_mat_based_on_specific_syn
get_avg_activity_diff_mat_based_on_tp_predictions(), get_avg_link_operator_diff_based_on_synergy_set_cmp(),
get_avg_link_operator_diff_mat_based_on_mcc_clustering(),get_avg_link_operator_diff_mat_based_on_sp
get_avg_link_operator_diff_mat_based_on_tp_predictions()
```
<span id="page-18-1"></span>get\_avg\_activity\_diff\_based\_on\_specific\_synergy\_prediction *Get average activity difference based on specific synergy prediction*

#### Description

Given a specific drug combination, this function splits the models to good (those that predicted that particular combination, i.e. found it as synergistic - a value of  $I$  in the model.predictions) and bad (those that found it as non-synergistic - a value of  $\theta$  in the model. predictions). The models whose predicted value for that synergy is marked as *NA* are excluded from the analysis. Then, for each network node, the function finds the node's average activity in each of the two model groups (a

value in the [0,1] interval) and then subtracts the bad group's average activity value from the good one, taking into account the given penalty factor and the number of models in each respective model group.

#### Usage

```
get_avg_activity_diff_based_on_specific_synergy_prediction(
 model.predictions,
  models.stable.state,
  drug.comb,
 penalty = \theta)
```
#### Arguments

model.predictions

a data.frame object with rows the models and columns the drug combinations. Possible values for each *model-drug combination element* are either *0* (no synergy predicted), *1* (synergy was predicted) or *NA* (couldn't find stable states in either the drug combination inhibited model or in any of the two single-drug inhibited models)

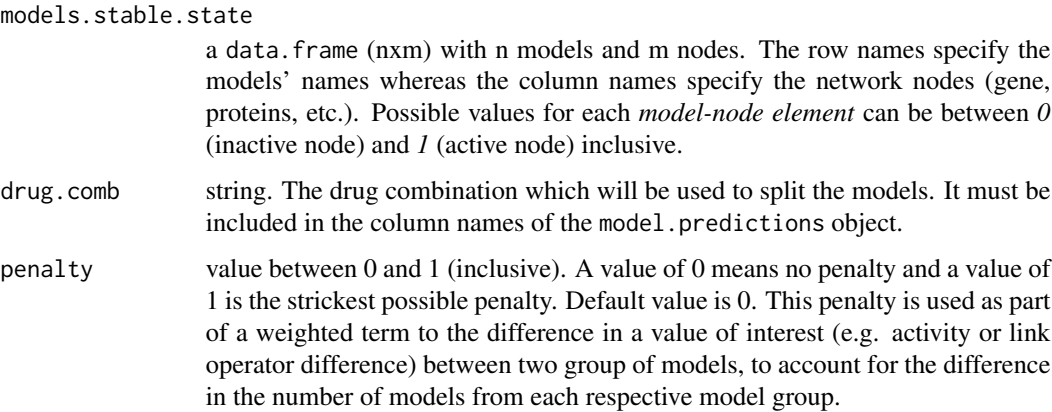

# Value

a numeric vector with values in the [-1,1] interval (minimum and maximum possible average difference) and with the *names* attribute representing the name of the nodes.

# **Details**

So, if a node has a value close to -1 it means that on average, this node is more **inhibited** in the models that predicted the specific drug combination given, whereas a value closer to 1 means that the node is more **activated** in these models. A value closer to 0 indicates that the activity of that node is not so much different between the models that predicted the synergy and those that did not and so it won't not be a node of interest when searching for *synergy biomarkers* - nodes whose activity is important for the manifestation of the synergy.

#### <span id="page-20-0"></span>See Also

#### [get\\_vector\\_diff](#page-50-1)

```
Other average data difference functions: get_avg_activity_diff_based_on_mcc_clustering(),
get_avg_activity_diff_based_on_synergy_set_cmp(), get_avg_activity_diff_based_on_tp_predictions(),
get_avg_activity_diff_mat_based_on_mcc_clustering(), get_avg_activity_diff_mat_based_on_specific_syn
get_avg_activity_diff_mat_based_on_tp_predictions(), get_avg_link_operator_diff_based_on_synergy_set_cmp(),
get_avg_link_operator_diff_mat_based_on_mcc_clustering(), get_avg_link_operator_diff_mat_based_on_sp
get_avg_link_operator_diff_mat_based_on_tp_predictions()
```

```
get_avg_activity_diff_based_on_synergy_set_cmp
                         Get the average activity difference based on the comparison of two
                         synergy sets
```
# Description

This function splits the models to 'good' and 'bad' based on the predictions of two different synergy sets, one of them being a subset of the other. The 'good' models are those that predict the synergy.set.str (e.g. "A-B,A-C,B-C") while the 'bad' models are those that predict the synergy. subset.str (e.g. "A-B,B-C"). Then, for each network node, the function finds the node's average activity in each of the two classes (a value in the [0,1] interval) and then subtracts the bad class average activity value from the good one, taking into account the given penalty factor and the number of models in the 'good' and 'bad' class respectively.

#### Usage

```
get_avg_activity_diff_based_on_synergy_set_cmp(
  synergy.set.str,
  synergy.subset.str,
  model.predictions,
  models.stable.state,
  penalty = \theta\lambda
```
#### Arguments

```
synergy.set.str
```
a string of drug combinations, comma-separated. The number of the specified combinations must be larger than the ones defined in the synergy.subset.str parameter. They also must be included in the tested drug combinations, i.e. the columns of the model.predictions parameter.

synergy.subset.str

a string of drug combinations, comma-separated. There must be at least one combination defined and all of them should also be included in the synergy.set.str parameter.

<span id="page-21-0"></span>model.predictions a data. frame object with rows the models and columns the drug combinations. Possible values for each *model-drug combination element* are either *0* (no synergy predicted), *1* (synergy was predicted) or *NA* (couldn't find stable states in either the drug combination inhibited model or in any of the two single-drug inhibited models) models.stable.state a data.frame (nxm) with n models and m nodes. The row names specify the models' names whereas the column names specify the network nodes (gene, proteins, etc.). Possible values for each *model-node element* can be between *0* (inactive node) and *1* (active node) inclusive. penalty value between 0 and 1 (inclusive). A value of 0 means no penalty and a value of 1 is the strickest possible penalty. Default value is 0. This penalty is used as part of a weighted term to the difference in a value of interest (e.g. activity or link operator difference) between two group of models, to account for the difference in the number of models from each respective model group.

#### Value

a numeric vector with values in the [-1,1] interval (minimum and maximum possible average difference) and with the names attribute representing the name of the nodes.

#### Details

So, if a node has a value close to -1 it means that on average, this node is more **inhibited** in the models that predicted the extra synergy(-ies) that are included in the synergy.set.str but not in the synergy. subset.str, whereas a value closer to 1 means that the node is more activated in these models. These nodes are **potential biomarkers** because their activity state can influence the prediction performance of a model and make it predict the extra synergy(-ies). A value closer to 0 indicates that the activity of that node is **not so much different** between the models that predicted the synergy set and those that predicted it's subset, so it won't be a node of interest when searching for potential biomarkers for the extra synergy(-ies).

#### See Also

#### [get\\_vector\\_diff](#page-50-1)

Other average data difference functions: [get\\_avg\\_activity\\_diff\\_based\\_on\\_mcc\\_clustering\(](#page-17-1)), [get\\_avg\\_activity\\_diff\\_based\\_on\\_specific\\_synergy\\_prediction\(](#page-18-1)), get\_avg\_activity\_diff\_based\_on\_tp\_pred [get\\_avg\\_activity\\_diff\\_mat\\_based\\_on\\_mcc\\_clustering\(](#page-23-1)), get\_avg\_activity\_diff\_mat\_based\_on\_specific\_syn [get\\_avg\\_activity\\_diff\\_mat\\_based\\_on\\_tp\\_predictions\(](#page-26-1)), [get\\_avg\\_link\\_operator\\_diff\\_based\\_on\\_synergy\\_set\\_cmp\(](#page-27-1)), [get\\_avg\\_link\\_operator\\_diff\\_mat\\_based\\_on\\_mcc\\_clustering\(](#page-29-1)), get\_avg\_link\_operator\_diff\_mat\_based\_on\_sp [get\\_avg\\_link\\_operator\\_diff\\_mat\\_based\\_on\\_tp\\_predictions\(](#page-32-1))

<span id="page-22-1"></span><span id="page-22-0"></span>get\_avg\_activity\_diff\_based\_on\_tp\_predictions *Get the average activity difference based on the number of true positives*

# Description

This function splits the models to 'good' and 'bad' based on the number of true positive predictions: *num.high* TPs (good) vs *num.low* TPs (bad). Then, for each network node, it finds the node's average activity in each of the two classes (a value in the  $[0,1]$  interval) and then subtracts the 'bad' average activity value from the good' one, taking into account the given penalty factor and the number of models in each respective model group.

# Usage

```
get_avg_activity_diff_based_on_tp_predictions(
  models.synergies.tp,
  models.stable.state,
  num.low,
  num.high,
  penalty = \theta\mathcal{L}
```
#### Arguments

```
models.synergies.tp
                  an integer vector of TP values. The names attribute holds the models' names
                  and must be a subset of the row names of the models. stable. state parameter.
                  Consider using the function calculate_models_synergies_tp.
models.stable.state
                  a data.frame (nxm) with n models and m nodes. The row names specify the
                  models' names whereas the column names specify the network nodes (gene,
                  proteins, etc.). Possible values for each model-node element can be between 0
                  (inactive node) and 1 (active node) inclusive.
num.low integer. The number of true positives representing the 'bad' model class.
num. high integer. The number of true positives representing the 'good' model class. This
                  number has to be strictly higher than num.low.
penalty value between 0 and 1 (inclusive). A value of 0 means no penalty and a value of
                  1 is the strickest possible penalty. Default value is 0. This penalty is used as part
                  of a weighted term to the difference in a value of interest (e.g. activity or link
                  operator difference) between two group of models, to account for the difference
                  in the number of models from each respective model group.
```
#### Value

a numeric vector with values in the [-1,1] interval (minimum and maximum possible average difference) and with the *names* attribute representing the name of the nodes.

#### <span id="page-23-0"></span>Details

So, if a node has a value close to -1 it means that on average, this node is more **inhibited** in the 'good' models compared to the 'bad' ones while a value closer to 1 means that the node is more activated in the 'good' models. A value closer to 0 indicates that the activity of that node is not so much different between the 'good' and 'bad' models and so it won't not be a node of interest when searching for indicators of better performance (higher number of true positives) in the good models.

#### See Also

[get\\_vector\\_diff](#page-50-1)

Other average data difference functions: [get\\_avg\\_activity\\_diff\\_based\\_on\\_mcc\\_clustering\(](#page-17-1)), [get\\_avg\\_activity\\_diff\\_based\\_on\\_specific\\_synergy\\_prediction\(](#page-18-1)), [get\\_avg\\_activity\\_diff\\_based\\_on\\_synergy\\_set\\_cmp\(](#page-20-1)), [get\\_avg\\_activity\\_diff\\_mat\\_based\\_on\\_mcc\\_clustering\(](#page-23-1)), get\_avg\_activity\_diff\_mat\_based\_on\_specific\_syn [get\\_avg\\_activity\\_diff\\_mat\\_based\\_on\\_tp\\_predictions\(](#page-26-1)), [get\\_avg\\_link\\_operator\\_diff\\_based\\_on\\_synergy\\_set\\_cmp\(](#page-27-1)), [get\\_avg\\_link\\_operator\\_diff\\_mat\\_based\\_on\\_mcc\\_clustering\(](#page-29-1)), get\_avg\_link\_operator\_diff\_mat\_based\_on\_sp [get\\_avg\\_link\\_operator\\_diff\\_mat\\_based\\_on\\_tp\\_predictions\(](#page-32-1))

<span id="page-23-1"></span>get\_avg\_activity\_diff\_mat\_based\_on\_mcc\_clustering *Get average activity difference matrix based on MCC clustering*

# **Description**

This function splits the Matthews correlation coefficient (MCC) scores of the models to specific groups using the **Ckmeans.1d.dp** package (groups are denoted by ids, e.g.  $1,2,3$ , etc. where a larger id corresponds to a group of models with higher MCC scores) and for each pairwise combination of group id matchings (e.g. (0,1), (1,3), etc.), it uses the [get\\_avg\\_activity\\_diff\\_based\\_on\\_mcc\\_clustering](#page-17-1) function, comparing thus all groups of models that belong to different MCC classes while taking into account the given penalty factor and the number of models in each respective model MCC group.

#### Usage

```
get_avg_activity_diff_mat_based_on_mcc_clustering(
  models.mcc,
 models.stable.state,
  num.of.mcc.classes,
  penalty = \theta)
```
#### Arguments

models.mcc a numeric vector of Matthews Correlation Coefficient (MCC) scores, one for each model. The *names* attribute holds the models' names. Can be the result of using the function [calculate\\_models\\_mcc](#page-10-1).

<span id="page-24-0"></span>models.stable.state

a data.frame (nxm) with n models and m nodes. The row names specify the models' names whereas the column names specify the network nodes (gene, proteins, etc.). Possible values for each *model-node element* can be between *0* (inactive node) and *1* (active node) inclusive.

#### num.of.mcc.classes

numeric. A positive integer larger than 2 that signifies the number of mcc classes (groups) that we should split the models MCC values.

penalty value between 0 and 1 (inclusive). A value of 0 means no penalty and a value of 1 is the strickest possible penalty. Default value is 0. This penalty is used as part of a weighted term to the difference in a value of interest (e.g. activity or link operator difference) between two group of models, to account for the difference in the number of models from each respective model group.

#### Value

a matrix whose rows are vectors of average node activity state differences between two groups of models where the classification was based on the models' MCC values. Rows represent the different classification group matchings, e.g. (1,2) means the models that belonged to the 1st group of MCC values vs the models that belonged to the 2nd group. The columns represent the network's node names. Values are in the [-1,1] interval.

#### See Also

# [get\\_vector\\_diff](#page-50-1)

```
Other average data difference functions: get_avg_activity_diff_based_on_mcc_clustering(),
get_avg_activity_diff_based_on_specific_synergy_prediction(), get_avg_activity_diff_based_on_synergy_set_cmp(),
get_avg_activity_diff_based_on_tp_predictions(), get_avg_activity_diff_mat_based_on_specific_synergy
get_avg_activity_diff_mat_based_on_tp_predictions(), get_avg_link_operator_diff_based_on_synergy_set_cmp(),
get_avg_link_operator_diff_mat_based_on_mcc_clustering(), get_avg_link_operator_diff_mat_based_on_sp
get_avg_link_operator_diff_mat_based_on_tp_predictions()
```
<span id="page-24-1"></span>get\_avg\_activity\_diff\_mat\_based\_on\_specific\_synergy\_prediction *Get average activity difference matrix based on specific synergy prediction*

#### Description

This function uses the [get\\_avg\\_activity\\_diff\\_based\\_on\\_specific\\_synergy\\_prediction](#page-18-1) function on a vector of drug combinations that were observed as synergistic (e.g. by experiments) but also found as such by at least one of the models (these drug combinations are the predicted. synergies).

#### Usage

```
get_avg_activity_diff_mat_based_on_specific_synergy_prediction(
  model.predictions,
  models.stable.state,
 predicted.synergies,
  penalty = \theta)
```
#### Arguments

model.predictions

a data.frame object with rows the models and columns the drug combinations. Possible values for each *model-drug combination element* are either *0* (no synergy predicted), *1* (synergy was predicted) or *NA* (couldn't find stable states in either the drug combination inhibited model or in any of the two single-drug inhibited models)

#### models.stable.state

a data.frame (nxm) with n models and m nodes. The row names specify the models' names whereas the column names specify the network nodes (gene, proteins, etc.). Possible values for each *model-node element* can be between *0* (inactive node) and *1* (active node) inclusive.

predicted.synergies

a character vector of the synergies (drug combination names) that were predicted by at least one of the models in the dataset. It must be a subset of the column names (the drug combinations) of the model.predictions object.

penalty value between 0 and 1 (inclusive). A value of 0 means no penalty and a value of 1 is the strickest possible penalty. Default value is 0. This penalty is used as part of a weighted term to the difference in a value of interest (e.g. activity or link operator difference) between two group of models, to account for the difference in the number of models from each respective model group.

# Value

a matrix whose rows are vectors of average node activity state differences between two groups of models where the classification for each individual row was based on the prediction or not of a specific synergistic drug combination. The row names are the predicted synergies, one per row, while the columns represent the network's node names. Values are in the [-1,1] interval.

#### See Also

#### [get\\_vector\\_diff](#page-50-1)

Other average data difference functions: [get\\_avg\\_activity\\_diff\\_based\\_on\\_mcc\\_clustering\(](#page-17-1)), [get\\_avg\\_activity\\_diff\\_based\\_on\\_specific\\_synergy\\_prediction\(](#page-18-1)), [get\\_avg\\_activity\\_diff\\_based\\_on\\_synergy\\_set\\_cmp\(](#page-20-1)), [get\\_avg\\_activity\\_diff\\_based\\_on\\_tp\\_predictions\(](#page-22-1)), [get\\_avg\\_activity\\_diff\\_mat\\_based\\_on\\_mcc\\_clustering\(](#page-23-1)), [get\\_avg\\_activity\\_diff\\_mat\\_based\\_on\\_tp\\_predictions\(](#page-26-1)), [get\\_avg\\_link\\_operator\\_diff\\_based\\_on\\_synergy\\_set\\_cmp\(](#page-27-1)), [get\\_avg\\_link\\_operator\\_diff\\_mat\\_based\\_on\\_mcc\\_clustering\(](#page-29-1)), get\_avg\_link\_operator\_diff\_mat\_based\_on\_sp [get\\_avg\\_link\\_operator\\_diff\\_mat\\_based\\_on\\_tp\\_predictions\(](#page-32-1))

<span id="page-25-0"></span>

<span id="page-26-1"></span><span id="page-26-0"></span>get\_avg\_activity\_diff\_mat\_based\_on\_tp\_predictions *Get average activity difference matrix based on the number of true positives*

### Description

This function finds all the TP values of the models given (e.g. 0,1,2,3) and generates every pairwise combination (e.g. the group matchings:  $(0,1)$ ,  $(1,3)$ , etc.). Then, it uses the get\_avg\_activity\_diff\_based\_on\_tp\_predic function on each generated classification group matching, comparing thus all groups of models with different true positive (TP) values, while taking into account the given penalty factor and the number of models in each respective model group.

#### Usage

```
get_avg_activity_diff_mat_based_on_tp_predictions(
 models.synergies.tp,
 models.stable.state,
 penalty = \theta)
```
#### Arguments

```
models.synergies.tp
```
an integer vector of TP values. The *names* attribute must hold the models' names. Consider using the function [calculate\\_models\\_synergies\\_tp](#page-13-1).

```
models.stable.state
```
a data.frame (nxm) with n models and m nodes. The row names specify the models' names (same order as in the models.synergies.tp parameter) whereas the column names specify the network nodes (gene, proteins, etc.). Possible values for each *model-node element* can be between *0* (inactive node) and *1* (active node) inclusive.

penalty value between 0 and 1 (inclusive). A value of 0 means no penalty and a value of 1 is the strickest possible penalty. Default value is 0. This penalty is used as part of a weighted term to the difference in a value of interest (e.g. activity or link operator difference) between two group of models, to account for the difference in the number of models from each respective model group.

# Value

a matrix whose rows are vectors of average node activity state differences between two groups of models where the classification was based on the number of true positive predictions. Rows represent the different classification group matchings, e.g. (1,2) means the models that predicted 1 TP synergy vs the models that predicted 2 TP synergies and the columns represent the network's node names. Values are in the [-1,1] interval.

# See Also

#### [get\\_vector\\_diff](#page-50-1)

Other average data difference functions: [get\\_avg\\_activity\\_diff\\_based\\_on\\_mcc\\_clustering\(](#page-17-1)), [get\\_avg\\_activity\\_diff\\_based\\_on\\_specific\\_synergy\\_prediction\(](#page-18-1)), [get\\_avg\\_activity\\_diff\\_based\\_on\\_synergy\\_set\\_cmp\(](#page-20-1)), [get\\_avg\\_activity\\_diff\\_based\\_on\\_tp\\_predictions\(](#page-22-1)), [get\\_avg\\_activity\\_diff\\_mat\\_based\\_on\\_mcc\\_clustering\(](#page-23-1)), [get\\_avg\\_activity\\_diff\\_mat\\_based\\_on\\_specific\\_synergy\\_prediction\(](#page-24-1)), get\_avg\_link\_operator\_diff\_based\_o [get\\_avg\\_link\\_operator\\_diff\\_mat\\_based\\_on\\_mcc\\_clustering\(](#page-29-1)), get\_avg\_link\_operator\_diff\_mat\_based\_on\_sp [get\\_avg\\_link\\_operator\\_diff\\_mat\\_based\\_on\\_tp\\_predictions\(](#page-32-1))

<span id="page-27-1"></span>get\_avg\_link\_operator\_diff\_based\_on\_synergy\_set\_cmp *Get the average link operator difference based on the comparison of two synergy sets*

# Description

This function uses the [get\\_avg\\_activity\\_diff\\_based\\_on\\_synergy\\_set\\_cmp](#page-20-1) which splits the models to 'good' and 'bad' based on the predictions of two different synergy sets, one of them being a subset of the other. The 'good' models are those that predict the synergy.set.str (e.g. "A-B,A-C,B-C") while the 'bad' models are those that predict the synergy.subset.str (e.g. "A-B,B-C"). Then, for each network node, the function finds the node's average link operator value in each of the two classes (a value in the [0,1] interval, 0 being *AND NOT* and 1 being *OR NOT*) and then subtracts the bad class average link operator value from the good one, taking into account the given penalty factor and the number of models in the 'good' and 'bad' class respectively.

### Usage

```
get_avg_link_operator_diff_based_on_synergy_set_cmp(
  synergy.set.str,
  synergy.subset.str,
  model.predictions,
 models.link.operator,
  penalty = \theta)
```
#### Arguments

```
synergy.set.str
```
a string of drug combinations, comma-separated. The number of the specified combinations must be larger than the ones defined in the synergy.subset.str parameter. They also must be included in the tested drug combinations, i.e. the columns of the model.predictions parameter.

synergy.subset.str

a string of drug combinations, comma-separated. There must be at least one combination defined and all of them should also be included in the synergy.set.str parameter.

<span id="page-27-0"></span>

#### <span id="page-28-0"></span>model.predictions

a data. frame object with rows the models and columns the drug combinations. Possible values for each *model-drug combination element* are either *0* (no synergy predicted), *1* (synergy was predicted) or *NA* (couldn't find stable states in either the drug combination inhibited model or in any of the two single-drug inhibited models)

#### models.link.operator

a data.frame (nxm) with n models and m nodes. The row names specify the models' names whereas the column names specify the network nodes (gene, proteins, etc.). Possible values for each *model-node element* are either *0* (AND NOT link operator), *1* (OR NOT link operator) or *0.5* if the node is not targeted by both activating and inhibiting regulators (no link operator).

penalty value between 0 and 1 (inclusive). A value of 0 means no penalty and a value of 1 is the strickest possible penalty. Default value is 0. This penalty is used as part of a weighted term to the difference in a value of interest (e.g. activity or link operator difference) between two group of models, to account for the difference in the number of models from each respective model group.

#### Value

a numeric vector with values in the [-1,1] interval (minimum and maximum possible average difference) and with the names attribute representing the name of the nodes.

# Details

So, if a node has a value close to -1 it means that on average, this node's boolean equation has the AND NOT link operator in the models that predicted the extra synergy(-ies) that are included in the synergy.set.str but not in the synergy.subset.str, whereas a value closer to 1 means that the node's boolean equation has mostly the OR NOT link operator in these models. These nodes are potential **link operator biomarkers** because the structure of their respective boolean equations (denoted by their link operator) can influence the prediction performance of a model and make it predict the extra synergy(-ies). A value closer to 0 indicates that the link operator in the node's boolean equation is not so much different between the models that predicted the synergy set and those that predicted it's subset, so it won't not be a node of interest when searching for potential link operator biomarkers for the extra synergy(-ies). A value exactly equal to 0 can also mean that this node didn't not have a link operator in its boolean equation, again making it a non-important indicator of difference in model performance.

#### See Also

#### [get\\_vector\\_diff](#page-50-1)

Other average data difference functions: [get\\_avg\\_activity\\_diff\\_based\\_on\\_mcc\\_clustering\(](#page-17-1)), [get\\_avg\\_activity\\_diff\\_based\\_on\\_specific\\_synergy\\_prediction\(](#page-18-1)), [get\\_avg\\_activity\\_diff\\_based\\_on\\_synergy\\_set\\_cmp\(](#page-20-1)), [get\\_avg\\_activity\\_diff\\_based\\_on\\_tp\\_predictions\(](#page-22-1)), [get\\_avg\\_activity\\_diff\\_mat\\_based\\_on\\_mcc\\_clustering\(](#page-23-1)), [get\\_avg\\_activity\\_diff\\_mat\\_based\\_on\\_specific\\_synergy\\_prediction\(](#page-24-1)), get\_avg\_activity\_diff\_mat\_based\_on [get\\_avg\\_link\\_operator\\_diff\\_mat\\_based\\_on\\_mcc\\_clustering\(](#page-29-1)),get\_avg\_link\_operator\_diff\_mat\_based\_on\_sp [get\\_avg\\_link\\_operator\\_diff\\_mat\\_based\\_on\\_tp\\_predictions\(](#page-32-1))

<span id="page-29-1"></span><span id="page-29-0"></span>get\_avg\_link\_operator\_diff\_mat\_based\_on\_mcc\_clustering *Get average link operator difference matrix based on MCC clustering*

# Description

This function uses the [get\\_avg\\_activity\\_diff\\_mat\\_based\\_on\\_mcc\\_clustering](#page-23-1) function with the parameter models.link.operator as input in the place of models.stable.state, since the two matrices representing the two inputs have the same data format (rows represent models, columns represent nodes, and each value is a number in the [0,1] interval).

# Usage

```
get_avg_link_operator_diff_mat_based_on_mcc_clustering(
  models.mcc,
  models.link.operator,
  num.of.mcc.classes,
  penalty = \theta\mathcal{E}
```
#### Arguments

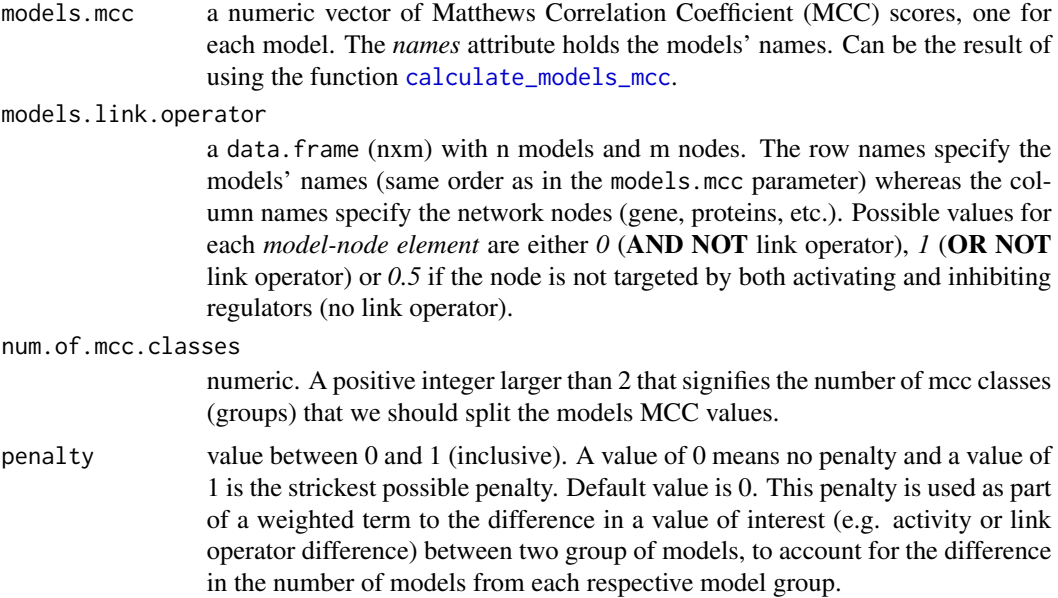

# Value

a matrix whose rows are vectors of average node link operator differences between two groups of models where the classification was based on the models' MCC values. Rows represent the different classification group matchings, e.g. (1,2) means the models that belonged to the 1st group

<span id="page-30-0"></span>of MCC values vs the models that belonged to the 2nd group. The columns represent the network's node names. Values are in the [-1,1] interval.

#### **Details**

So, if a node has a value close to -1 it means that on average, this node's boolean equation has the AND NOT link operator in the 'good' models compared to the 'bad' ones while a value closer to 1 means that the node's boolean equation has mostly the **OR NOT** link operator in the 'good' models. A value closer to 0 indicates that the link operator in the node's boolean equation is **not so** much different between the 'good' and 'bad' models and so it won't not be a node of interest when searching for indicators of better performance (higher average MCC value) in the parameterization of the good models (the boolean equations). A value exactly equal to 0 can also mean that this node didn't not have a link operator in its boolean equation, again making it a non-important indicator of difference in model performance.

# See Also

```
get_vector_diff
```

```
Other average data difference functions: get_avg_activity_diff_based_on_mcc_clustering(),
get_avg_activity_diff_based_on_specific_synergy_prediction(), get_avg_activity_diff_based_on_synergy_set_cmp(),
get_avg_activity_diff_based_on_tp_predictions(), get_avg_activity_diff_mat_based_on_mcc_clustering(),
get_avg_activity_diff_mat_based_on_specific_synergy_prediction(), get_avg_activity_diff_mat_based_on
get_avg_link_operator_diff_based_on_synergy_set_cmp(), get_avg_link_operator_diff_mat_based_on_speci
get_avg_link_operator_diff_mat_based_on_tp_predictions()
```
<span id="page-30-1"></span>get\_avg\_link\_operator\_diff\_mat\_based\_on\_specific\_synergy\_prediction *Get average link operator difference matrix based on specific synergy prediction*

#### Description

This function uses the [get\\_avg\\_activity\\_diff\\_mat\\_based\\_on\\_specific\\_synergy\\_prediction](#page-24-1) function with the parameter models.link.operator as input in the place of models.stable.state, since the two matrices representing the two inputs have the same data format (rows represent models, columns represent nodes, and each value is a number in the [0,1] interval).

#### Usage

```
get_avg_link_operator_diff_mat_based_on_specific_synergy_prediction(
  model.predictions,
  models.link.operator,
 predicted.synergies,
  penalty = \theta)
```
#### <span id="page-31-0"></span>Arguments

model.predictions

a data.frame object with rows the models and columns the drug combinations. Possible values for each *model-drug combination element* are either *0* (no synergy predicted), *1* (synergy was predicted) or *NA* (couldn't find stable states in either the drug combination inhibited model or in any of the two single-drug inhibited models)

models.link.operator

a data.frame (nxm) with n models and m nodes. The row names specify the models' names (same order as in the model.predictions parameter) whereas the column names specify the network nodes (gene, proteins, etc.). Possible values for each *model-node element* are either *0* (AND NOT link operator), *1* (OR NOT link operator) or *0.5* if the node is not targeted by both activating and inhibiting regulators (no link operator).

predicted.synergies

a character vector of the synergies (drug combination names) that were predicted by at least one of the models in the dataset. It must be a subset of the column names (the drug combinations) of the model.predictions object.

penalty value between 0 and 1 (inclusive). A value of 0 means no penalty and a value of 1 is the strickest possible penalty. Default value is 0. This penalty is used as part of a weighted term to the difference in a value of interest (e.g. activity or link operator difference) between two group of models, to account for the difference in the number of models from each respective model group.

# Value

a matrix whose rows are **vectors of average node link operator differences** between two groups of models where the classification for each individual row was based on the prediction or not of a specific synergistic drug combination. The row names are the predicted synergies, one per row, while the columns represent the network's node names. Values are in the  $[-1,1]$  interval.

# **Details**

So, if a node has a value close to -1 it means that on average, this node's boolean equation has the AND NOT link operator in the models that predicted the specified synergy while a value closer to 1 means that the node's boolean equation has mostly the OR NOT link operator in these models. A value closer to 0 indicates that the link operator in the node's boolean equation is **not so much** different between the models that predicted the synergy and those that did not and so it won't not be a node of interest when searching for *synergy biomarkers* - nodes whose parameterization (value of the link operator) affects the manifestation of synergy. A value exactly equal to 0 can also mean that this node didn't not have a link operator in its boolean equation (making it thus a non-important node with regard to the parameterization).

#### See Also

#### [get\\_vector\\_diff](#page-50-1)

Other average data difference functions: [get\\_avg\\_activity\\_diff\\_based\\_on\\_mcc\\_clustering\(](#page-17-1)), [get\\_avg\\_activity\\_diff\\_based\\_on\\_specific\\_synergy\\_prediction\(](#page-18-1)), [get\\_avg\\_activity\\_diff\\_based\\_on\\_synergy\\_set\\_cmp\(](#page-20-1)),

```
get_avg_activity_diff_based_on_tp_predictions(), get_avg_activity_diff_mat_based_on_mcc_clustering(),
get_avg_activity_diff_mat_based_on_specific_synergy_prediction(), get_avg_activity_diff_mat_based_on
get_avg_link_operator_diff_based_on_synergy_set_cmp(), get_avg_link_operator_diff_mat_based_on_mcc_clustering(),
get_avg_link_operator_diff_mat_based_on_tp_predictions()
```
<span id="page-32-1"></span>get\_avg\_link\_operator\_diff\_mat\_based\_on\_tp\_predictions *Get average link operator difference matrix based on the number of true positives*

# **Description**

This function uses the [get\\_avg\\_activity\\_diff\\_mat\\_based\\_on\\_tp\\_predictions](#page-26-1) function with the parameter models.link.operator as input in the place of models.stable.state, since the two matrices representing the two inputs have the same data format (rows represent models, columns represent nodes, and each value is a number in the [0,1] interval).

#### Usage

```
get_avg_link_operator_diff_mat_based_on_tp_predictions(
  models.synergies.tp,
 models.link.operator,
 penalty = \theta)
```
#### **Arguments**

```
models.synergies.tp
```
an integer vector of TP values. The *names* attribute must hold the models' names. Consider using the function [calculate\\_models\\_synergies\\_tp](#page-13-1).

models.link.operator

a data.frame (nxm) with n models and m nodes. The row names specify the models' names (same order as in the models.synergies.tp parameter) whereas the column names specify the network nodes (gene, proteins, etc.). Possible values for each *model-node element* are either *0* (AND NOT link operator), *1* (OR NOT link operator) or *0.5* if the node is not targeted by both activating and inhibiting regulators (no link operator).

penalty value between 0 and 1 (inclusive). A value of 0 means no penalty and a value of 1 is the strickest possible penalty. Default value is 0. This penalty is used as part of a weighted term to the difference in a value of interest (e.g. activity or link operator difference) between two group of models, to account for the difference in the number of models from each respective model group.

a matrix whose rows are vectors of average node link operator differences between two groups of models based on some kind of classification (e.g. number of TP predictions) and whose names are set in the rownames attribute of the matrix (usually denoting the different classification groups, e.g. (1,2) means the models that predicted 1 TP synergy vs the models that predicted 2 TP synergies, if the classification is done by number of TP predictions). The columns represent the network's node names. Values are in the [-1,1] interval.

#### Details

So, if a node has a value close to -1 it means that on average, this node's boolean equation has the AND NOT link operator in the 'good' models compared to the 'bad' ones while a value closer to 1 means that the node's boolean equation has mostly the OR NOT link operator in the 'good' models. A value closer to 0 indicates that the link operator in the node's boolean equation is **not so** much different between the 'good' and 'bad' models and so it won't not be a node of interest when searching for indicators of better performance (higher number of true positives) in the parameterization of the good models (the boolean equations). A value exactly equal to 0 can also mean that this node didn't not have a link operator in its boolean equation, again making it a non-important indicator of difference in model performance.

#### See Also

#### [get\\_vector\\_diff](#page-50-1)

Other average data difference functions: [get\\_avg\\_activity\\_diff\\_based\\_on\\_mcc\\_clustering\(](#page-17-1)), [get\\_avg\\_activity\\_diff\\_based\\_on\\_specific\\_synergy\\_prediction\(](#page-18-1)), [get\\_avg\\_activity\\_diff\\_based\\_on\\_synergy\\_set\\_cmp\(](#page-20-1)), [get\\_avg\\_activity\\_diff\\_based\\_on\\_tp\\_predictions\(](#page-22-1)), [get\\_avg\\_activity\\_diff\\_mat\\_based\\_on\\_mcc\\_clustering\(](#page-23-1)), [get\\_avg\\_activity\\_diff\\_mat\\_based\\_on\\_specific\\_synergy\\_prediction\(](#page-24-1)), get\_avg\_activity\_diff\_mat\_based\_on [get\\_avg\\_link\\_operator\\_diff\\_based\\_on\\_synergy\\_set\\_cmp\(](#page-27-1)), [get\\_avg\\_link\\_operator\\_diff\\_mat\\_based\\_on\\_mcc\\_clustering\(](#page-29-1)), [get\\_avg\\_link\\_operator\\_diff\\_mat\\_based\\_on\\_specific\\_synergy\\_prediction\(](#page-30-1))

<span id="page-33-1"></span>get\_biomarkers *Get total biomarkers from average data differences matrix*

#### Description

Use this function to find all biomarkers across multiple performance classification group matchings based on a given threshold between 0 and 1.

#### Usage

get\_biomarkers(diff.mat, threshold)

# <span id="page-33-0"></span>Value

#### <span id="page-34-0"></span>get\_biomarkers 35

#### **Arguments**

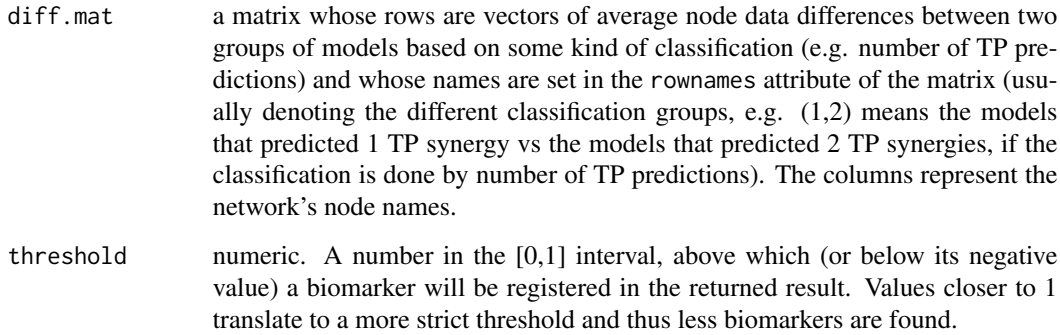

#### Value

a list with two elements:

- biomarkers.pos: a character vector that includes the node names of the *positive* biomarkers
- biomarkers.neg: a character vector that includes the node names of the *negative* biomarkers

#### Details

This function uses the [get\\_biomarkers\\_per\\_type](#page-35-1) function to get the biomarkers (nodes) of both types (positive and negative) from the average data differences matrix. The logic behind the biomarker selection is that if there is at least one value in a column of the diff.mat matrix that surpasses the threshold given, then the corresponding node (name of the column) is returned as a biomarker. This means that for a single node, if at least one value that represents an average data difference (for example, the average activity state difference) between any of the given classification group comparisons is above the given threshold (or below the negative symmetric threshold), then a *positive* (*negative*) biomarker is reported.

In the case of a node which is found to surpass the significance threshold level given *both negatively and positively*, we will keep it as a biomarker in the category which corresponds to the comparison of the highest classification groups. For example, if the data comes from a model performance classification based on the MCC score and in the comparison of the MCC classes (1,3) the node of interest had an average difference of *-0.89* (a negative biomarker) while for the comparison of the (3,4) MCC classes it had a value of *0.91* (a positive biomarker), then we will keep that node *only as a positive biomarker*. The logic behind this is that the 'higher' performance-wise are the classification groups that we compare, the more sure we are that the average data difference corresponds to a *better indicator* for the type of the biomarker found.

#### See Also

Other biomarker functions: [get\\_biomarkers\\_per\\_type\(](#page-35-1))

```
get_biomarkers_per_type
```
*Get biomarkers from average data differences matrix (per type)*

#### Description

Use this function to find either positive or negative biomarkers across multiple performance classification group matchings based on a given threshold between 0 and 1.

#### Usage

```
get_biomarkers_per_type(diff.mat, threshold, type)
```
#### Arguments

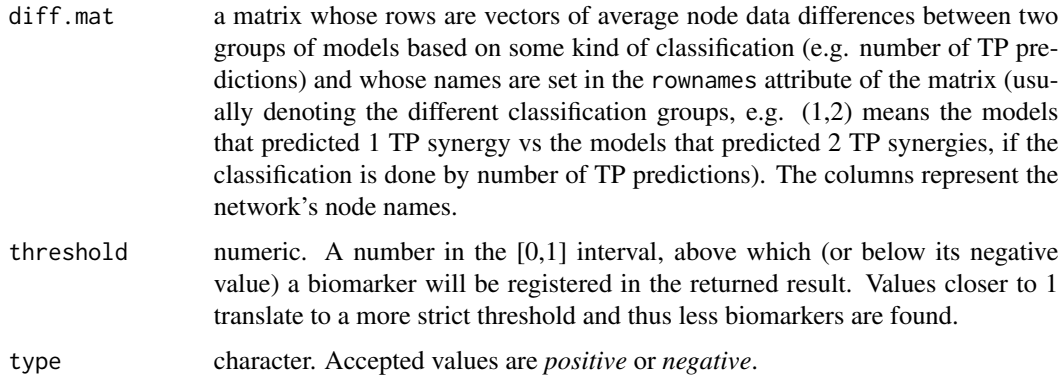

#### Details

The logic behind the biomarker selection is that if there is at least one value in a column of the diff.mat matrix that surpasses the threshold given, then the corresponding node (name of the column) is return as a biomarker. This means that for a single node, if at least one value that represents an average data difference (for example, the average activity state difference) between any of the given classification group comparisons is above the given threshold (or below the negative symmetric threshold), then a *positive* (*negative*) biomarker is reported.

#### Value

a character vector that includes the node names that were found either as *positive* or *negative*.

# See Also

Other biomarker functions: [get\\_biomarkers\(](#page-33-1))

<span id="page-36-1"></span><span id="page-36-0"></span>get\_edges\_from\_topology\_file

*Get the edges from a specified topology*

#### **Description**

Use this function to read a topology .sif file (either space or tab-delimited) and get a matrix of network edges specifying the source and target name, the regulation effect (activation or inhibition) and the color (green or red) of each interaction.

#### Usage

get\_edges\_from\_topology\_file(topology.file)

#### Arguments

topology.file string. The name of the .sif file (can be a full path name).

#### Value

a matrix with as many rows as in the .sif topology file (each row is an edge) and 4 columns defining the source and target node name, the regulation (activation or inhibition) and the color (green or red) of the signed interaction.

#### Examples

```
topology.file = system.file("extdata", "example.sif", package = "emba", mustWork = TRUE)
edges = get_edges_from_topology_file(topology.file)
```
get\_fitness\_from\_models\_dir

*Load the models fitness scores*

#### Description

Use this function to merge the fitness scores from all models into a single vector (the fitness score is a value between 0 and 1 and denotes how close was the model fitted to one or more training data observations). Each model's fitness value is loaded from the respective *.gitsbe* file that can be found inside the given models.dir directory.

#### Usage

get\_fitness\_from\_models\_dir(models.dir)

#### <span id="page-37-0"></span>Arguments

models.dir string. A dir with *.gitsbe* files/models

# Value

a numeric vector with elements the fitness scores and the names of the models included in the *names* attribute.

# Examples

```
models.dir = system.file("extdata", "models", package = "emba", mustWork = TRUE)
models.fitness = get_fitness_from_models_dir(models.dir)
```
get\_link\_operators\_from\_models\_dir *Load the models boolean equation link operator data*

#### Description

Use this function to merge the link operator data used in the boolean equations of the models into a single data.frame object. Every boolean model is defined by a series of boolean equations in the form  $Target* = (Activator orActivator or ...) and not (Inhibitor or Inhibitor or...)'.$  The link operator can be either *and not*, *or not* or non-existent if the target has only activating regulators or only inhibiting ones (the *not* remains in the latter case). The models are loaded from *.gitsbe* files that can be found inside the given models.dir directory.

#### Usage

```
get_link_operators_from_models_dir(
  models.dir,
  remove.equations.without.link.operator = TRUE
)
```
#### Arguments

models.dir string. A directory path with *.gitsbe* files/models. **Do not** include the ending path character in the string (*/*).

remove.equations.without.link.operator

logical. Should we keep the nodes (columns in the returned matrix) which do not have both type of regulators (so no link operator)? Default value: TRUE (remove these nodes).

### <span id="page-38-0"></span>Value

a data.frame (nxm) with n models and m nodes. The row names specify the models' names whereas the column names specify the network nodes (gene, proteins, etc.). Possible values for each *model-node element* are either *0* (and not link operator), *1* (or not link operator) or *0.5* if the node is not targeted by both activating and inhibiting regulators (no link operator).

# Examples

```
models.dir = system.file("extdata", "models", package = "emba", mustWork = TRUE)
models.link.operator = get_link_operators_from_models_dir(models.dir)
models.link.operator.with.extra.nodes =
  get_link_operators_from_models_dir(models.dir, FALSE)
```
get\_models\_based\_on\_mcc\_class\_id *Get models based on the MCC class id*

# Description

This helper function finds all the models that belong to a specific MCC cluster, i.e. their MCC values belong to the same cluster id.

#### Usage

```
get_models_based_on_mcc_class_id(class.id, models.cluster.ids, models.mcc)
```
# Arguments

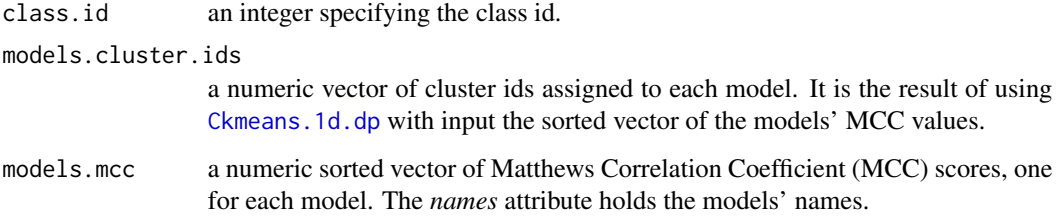

# Value

a character vector of model names

<span id="page-39-0"></span>get\_model\_names *Get the model names*

# Description

Get the model names

#### Usage

```
get_model_names(models.dir)
```
# Arguments

models.dir string. A dir with *.gitsbe* files/models

# Value

a character vector of the model names, corresponding to the names of the *.gitsbe* files (the extension is pruned).

# Examples

```
models.dir = system.file("extdata", "models", package = "emba", mustWork = TRUE)
models = get_model_names(models.dir)
```
get\_model\_predictions *Load the models predictions data*

# Description

Use this function to read a file that has the model predictions data and output it to a data.frame object.

# Usage

get\_model\_predictions(model.predictions.file)

#### Arguments

model.predictions.file a tab-delimited file (for the specific format check the example below)

# <span id="page-40-0"></span>get\_neighbors 41

### Value

a data.frame object with rows the models and columns the drug combinations. Possible values for each *model-drug combination element* are either *0* (no synergy predicted), *1* (synergy was predicted) or *NA* (couldn't find stable states in either the drug combination inhibited model or in any of the two single-drug inhibited models)

#### Examples

```
model.predictions.file = system.file("extdata", "model_predictions",
  package = "emba", mustWork = TRUE)
model.predictions = get_model_predictions(model.predictions.file)
```
get\_neighbors *Get neighbor nodes*

# Description

Given an igraph network object and vector of node names, this function returns the set of unique neighbor nodes considering both ingoing and outgoing edges (the closed neighbourhood node set).

#### Usage

```
get_neighbors(net, nodes)
```
#### Arguments

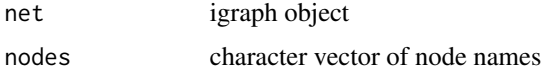

# Value

a character vector of all the unique neighbors of the given nodes in the net graph.

<span id="page-40-1"></span>get\_node\_colors *Get the node colors*

# Description

This function splits the [-1,1] interval into 2000 smaller ones and matches each value of the diff vector to a specific hex color code, using a spline interpolation of the colors as defined in the col parameter.

#### Usage

get\_node\_colors(net, diff, col)

#### **Arguments**

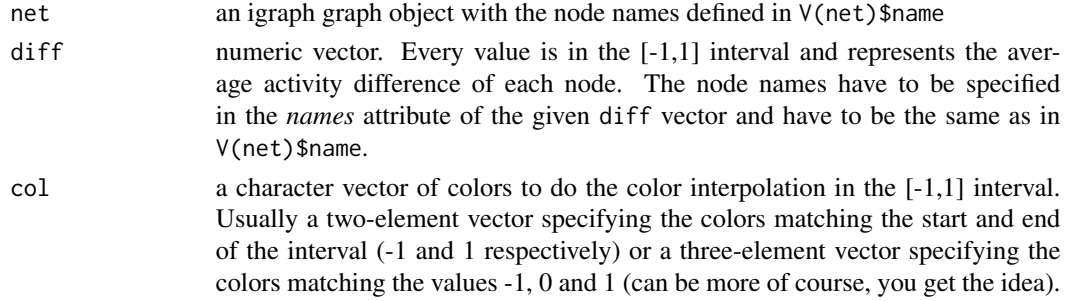

# Value

a character vector of hex color codes where the *names* attribute corresponds to the nodes of the given igraph object. Will be used to fill in the V(net)\$color property of the net object. If there are nodes that are part of the network object net but not present in the diff vector, then a *NA* value will be given for the color of these nodes.

<span id="page-41-1"></span>get\_node\_names *Get the node names*

# Description

This function uses the first .gitsbe file that it finds inside the given directory to output a vector of the network node names (which should be the same for every model)

#### Usage

```
get_node_names(models.dir)
```
#### Arguments

models.dir string. A dir with *.gitsbe* files/models

#### Value

a character vector of the node names (protein and/or gene names)

#### Examples

```
models.dir = system.file("extdata", "models", package = "emba", mustWork = TRUE)
nodes = get_node_names(models.dir)
```
<span id="page-41-0"></span>

<span id="page-42-0"></span>get\_observed\_model\_predictions

*Subset the model predictions to the (true) observed synergies*

#### Description

Subset the model predictions to the (true) observed synergies

#### Usage

get\_observed\_model\_predictions(model.predictions, observed.synergies)

#### Arguments

model.predictions

a data.frame object with rows the models and columns the drug combinations. Possible values for each *model-drug combination element* are either *0* (no synergy predicted), *1* (synergy was predicted) or *NA* (couldn't find stable states in either the drug combination inhibited model or in any of the two single-drug inhibited models)

observed.synergies

a character vector with elements the names of the drug combinations that were found as synergistic

#### Value

a data.frame object with rows the models and columns the drug combinations that were found/observed as synergistic (*positive results*). Possible values for each *model-drug combination element* are either *0* (no synergy predicted), *1* (synergy was predicted) or *NA* (couldn't find stable states in either the drug combination inhibited model or in any of the two single-drug inhibited models)

get\_observed\_synergies

*Load the observed synergies data*

#### Description

Use this function to read a file that has the observed synergies data and output it to a character vector. If drug.combinations.tested is NULL (the default), no data validation is done, otherwise we check that the observed synergies are indeed a subset of the tested drug combinations.

#### Usage

```
get_observed_synergies(file, drug.combinations.tested = NULL)
```
## <span id="page-43-0"></span>Arguments

file string. The name of the file, can be a full path. See example below for the format of an observed synergies file.

drug.combinations.tested

a character vector with drug combinations as elements. Default value: NULL.

# Value

a character vector with elements the names of the drug combinations that were found as synergistic

#### Examples

```
observed.synergies.file = system.file("extdata", "observed_synergies",
 package = "emba", mustWork = TRUE)
observed.synergies = get_observed_synergies(observed.synergies.file)
```
get\_observed\_synergies\_per\_cell\_line *Get observed synergies per cell line*

#### Description

Use this function to get the observed synergies from the respective files inside the given list of cell line directories.

#### Usage

```
get_observed_synergies_per_cell_line(cell.line.dirs, drug.combos)
```
# Arguments

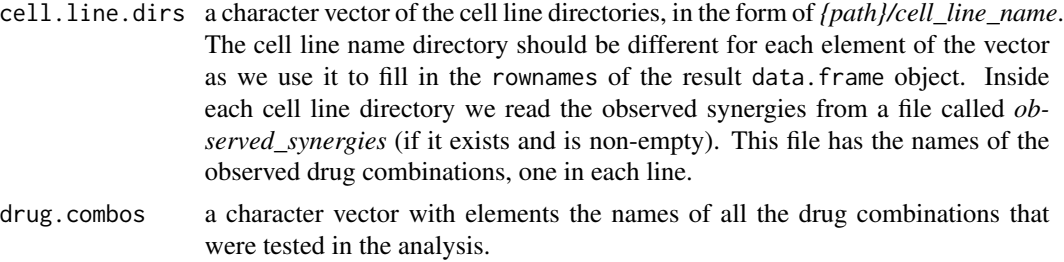

# Value

a data.frame, whose columns represent the drug combinations tested and the rows the cell lines. Possible values for each *cell line-drug combination* element are either *1* (an observed synergy) or *0* (non-observed synergy).

<span id="page-44-0"></span>get\_perf\_biomarkers\_per\_cell\_line

*Get performance biomarkers per cell line*

#### Description

Use this function to get the performance biomarkers from the respective files inside the given list of directories.

#### Usage

```
get_perf_biomarkers_per_cell_line(biomarkers.dirs, node.names)
```
#### Arguments

biomarkers.dirs

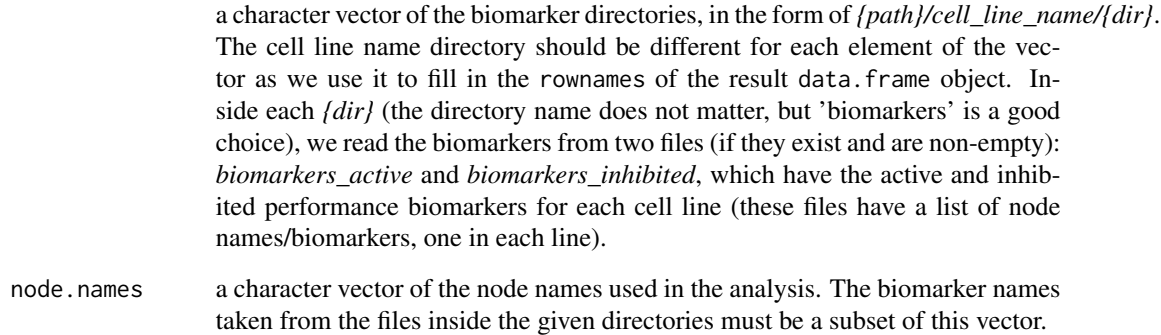

#### Value

a data.frame, whose columns represent the network nodes and the rows the cell lines. Possible values for each *cell line-node* element are either *1* (*active state* biomarker), *-1* (*inhibited state* biomarker) or *0* (not a biomarker).

# Examples

```
dir = system.file("extdata", "AGS", "bio", package = "emba", mustWork = TRUE)
res = get_perf_biomarkers_per_cell_line(biomarkers.dirs = c(dir),
  node.names = paste0("x", 1:20))
```
<span id="page-45-0"></span>get\_stable\_state\_from\_models\_dir

*Load the models stable state data*

#### Description

Use this function to merge the stable states from all models into a single data.frame object. The models stable states are loaded from *.gitsbe* files that can be found inside the given models.dir directory.

#### Usage

get\_stable\_state\_from\_models\_dir(models.dir)

#### Arguments

models.dir string. A dir with *.gitsbe* files/models. **Do not** include the ending path character in the string (*/*).

### Value

a data.frame (nxm) with n models and m nodes. The row names specify the models' names whereas the column names specify the name of the network nodes (gene, proteins, etc.). Possible values for each *model-node element* are either *0* (inactive node) or *1* (active node). If a *.gitsbe* file/model has zero (0) or more than 1 stable states, a diagnostic message is printed and the corresponding model is discarded, i.e. it will not be included in the returned data.frame object.

# Examples

```
models.dir = system.file("extdata", "models", package = "emba", mustWork = TRUE)
models.stable.state = get_stable_state_from_models_dir(models.dir)
```
get\_synergy\_biomarkers\_from\_dir *Get synergy biomarkers from dir*

# **Description**

This function reads the synergy biomarker files inside the given directory and merges the results into a data.frame which it returns. This functions should be used when the synergy biomarker results are in separate files inside the directory given (see biomarkers.dir parameter).

#### <span id="page-46-0"></span>Usage

```
get_synergy_biomarkers_from_dir(
  predicted.synergies,
  biomarkers.dir,
 models.dir = NULL,
  node.names = NULL
)
```
#### Arguments

```
predicted.synergies
                 a character vector of the synergies (drug combination names) that were predicted
                 by at least one of the models in the dataset.
biomarkers.dir string. It specifies the full path name of the directory which holds the biomarker
                 files (without the ending character /). The biomarker files must be formatted
                 as: %drug.comb%_biomarkers_active or %drug.comb%_biomarkers_inhibited,
                 where %drug.comb% is an element of the predicted. synergies vector.
models.dir string. A directory with .gitsbeget_node_names.
node.names a character vector which has the names of the nodes. If it's not NULL, then
                 it will be used instead of the models.dir parameter. The node.names should
                 include all the nodes that are reported as biomarkers in the biomarker files inside
                 the biomarkers.dir directory. Note that the biomarker nodes in the files will be
                 included in the returned data.frame object no matter the node.names specified.
                 Default value: NULL.
```
#### Value

a data.frame, whose columns represent the network nodes and the rows the predicted synergies. Possible values for each *synergy-node* element are either *1* (*active state* biomarker), *-1* (*inhibited state* biomarker) or *0* (not a biomarker or the node is not at all present in the network or the drug combination is not a synergistic one).

get\_synergy\_biomarkers\_per\_cell\_line *Get synergy biomarkers per cell line*

# Description

Use this function to get the synergy biomarkers for each cell line. The biomarkers must be stored in a single file inside each given cell line-specific directory.

#### Usage

get\_synergy\_biomarkers\_per\_cell\_line(biomarkers.dirs)

#### Arguments

biomarkers.dirs

a character vector of the biomarker directories, in the form of *{path}/cell\_line\_name/{dir}*. The cell line name directory should be different for each element of the vector as we use it to fill in the rownames of each cell line-specific data.frame object. Inside each *{dir}* (the directory name does not matter, but 'biomarkers' is a good choice), we read the synergy biomarkers from a file (if it exists and is non-empty) with the name *biomarkers\_per\_synergy*. This file has as first row the node names (columns) while every next row starts with the row name (drug combination name) followed by a series of numbers from the ternary set {1,-1,0}, denoting thus which nodes where found as active biomarkers for that synergy, inhibited or not at all as biomarkers.

#### Value

a list of cell line-specific data frames (each element from the list takes its name from the respective cell line). Each cell-line specific data. frame object has as rows the **true positive predicted** synergies for that particular cell line and columns the network nodes (should be the same for all cell lines). Possible values for each *synergy-node* element in each cell line-specific data.frame are either *1* (*active state* biomarker), *-1* (*inhibited state* biomarker) or *0* (not a biomarker).

#### Examples

```
dir = system.file("extdata", "AGS", "bio", package = "emba", mustWork = TRUE)
res_list = get_synergy_biomarkers_per_cell_line(biomarkers.dirs = c(dir))
```
get\_synergy\_comparison\_sets *Get synergy comparison sets*

#### Description

This helper function identifies pairs of (*set*, *subset*) for each synergy (implicitly given through the synergy.subset.stats object) where each respective *subset* misses just one synergy from the larger *set*.

#### Usage

get\_synergy\_comparison\_sets(synergy.subset.stats)

#### **Arguments**

synergy.subset.stats

integer vector with values the amount of models that predicted each synergy subset, defined as a comma-separated string of drug combinations in the *names* attribute of the vector. It can be the result of using the function [get\\_synergy\\_subset\\_stats](#page-49-1).

<span id="page-47-0"></span>

### <span id="page-48-0"></span>Value

data.frame object with 3 columns. For each row, the 1st column defines a *single synergy* of interest (e.g. drug combination "A-B"), the 2nd a *synergy set* that includes the single one (e.g. the set "F-G,A-B,C-D") and the 3rd the *synergy subset* of the *set* that does not include the single synergy of the first column (e.g. "F-G,C-D").

get\_synergy\_scores *Get synergy scores from file*

#### Description

Use this function to read [Drabme's output files](https://druglogics.github.io/druglogics-doc/drabme-install.html#drabme-output) that have synergy scores for a list of tested drug perturbations.

# Usage

```
get_synergy_scores(file_name, file_type = "ensemblewise")
```
### Arguments

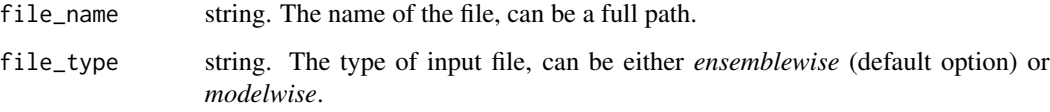

#### Details

Two types of files can be read: the *model-wise* and the *ensemble-wise* synergies:

- The *model-wise* synergies data is structured as a 3-column table, first being the names of the tested drug combinations, second the number of models that predicted that combination as synergistic and the third the number of models that predicted the drug combination as nonsynergistic.
- The *ensemble-wise* synergies data is structured as a 2-column table, the first being the names of drug combinations and the second the ensemble-wise synergy scores for those perturbations.

Note that no matter the file type, the first line of the file is always skipped and the columns must be *tab-separated*. See example below for the format of such files generated by the [Drabme](https://druglogics.github.io/druglogics-doc/drabme.html) module.

#### Value

a tibble containing a representation of the data in the file.

#### <span id="page-49-0"></span>Examples

```
ensemblewise_synergies_file = system.file("extdata", "ensemblewise_synergies",
 package = "emba", mustWork = TRUE)
modelwise_synergies_file = system.file("extdata", "modelwise_synergies",
 package = "emba", mustWork = TRUE)
data_ensemble = get_synergy_scores(ensemblewise_synergies_file) # file_type = "ensemblewise"
data_modelwise = get_synergy_scores(modelwise_synergies_file, file_type = "modelwise")
```
<span id="page-49-1"></span>get\_synergy\_subset\_stats

*Find the number of predictive models for every synergy subset*

### **Description**

Use this function to find for each possible subset of drug combinations out of a given list of synergies, the number of models that predicted it given the models' predictions. So, if for example the set of synergies is this one: {'A-B','C-D','E-F'}, we want to know how many models predicted none of them, just the single subsets (e.g. the  $\{A-B'\}$ ), the two-element subsets (e.g. the  $\{A-B', C-D'\}$ ) and all 3 of them.

#### Usage

get\_synergy\_subset\_stats(model.predictions, synergies)

#### **Arguments**

model.predictions

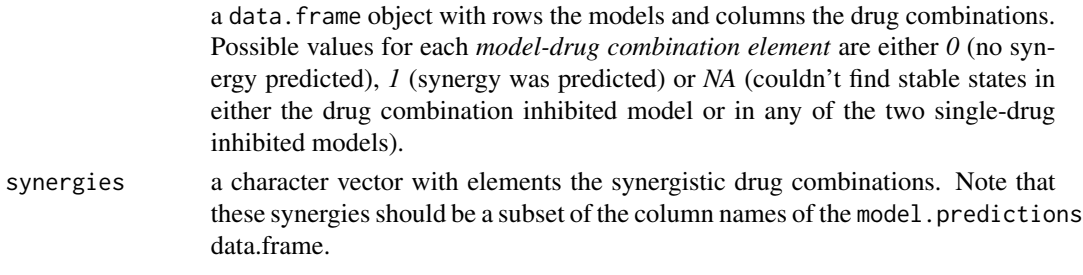

#### Value

an integer vector with elements the number of models the predicted each synergy subset. The *names* attribute has the names of each synergistic drug combination subset, which are the drug combinations comma separated (e.g. 'A-B,C-D').

# Details

Note that if the synergies vector has more than 10-15 elements, then this function might take long time to execute even with an optimal implementation of [count\\_models\\_that\\_predict\\_synergies](#page-15-1). <span id="page-50-0"></span>get\_unobserved\_model\_predictions

*Subset the model predictions to the (false) non-observed synergies*

#### Description

Subset the model predictions to the (false) non-observed synergies

## Usage

get\_unobserved\_model\_predictions(model.predictions, observed.synergies)

#### Arguments

model.predictions

a data.frame object with rows the models and columns the drug combinations. Possible values for each *model-drug combination element* are either *0* (no synergy predicted), *1* (synergy was predicted) or *NA* (couldn't find stable states in either the drug combination inhibited model or in any of the two single-drug inhibited models)

observed.synergies

a character vector with elements the names of the drug combinations that were found as synergistic

#### Value

a data.frame object with rows the models and columns the drug combinations that were found/observed as non-synergistic (*negative results*). Possible values for each *model-drug combination element* are either *0* (no synergy predicted), *1* (synergy was predicted) or *NA* (couldn't find stable states in either the drug combination inhibited model or in any of the two single-drug inhibited models)

<span id="page-50-1"></span>get\_vector\_diff *Calculate difference vector with penalty term*

#### Description

This function calculates the difference between two given numeric vectors while adding a penalty term (weight) to account for the number of models/instances that each vector's values were calculated from. Thus, if the models/instances are disproportionate and a penalty is included, the difference vector's values will be changed accordingly to reflect that.

#### Usage

```
get\_vector\_diff(vec1, vec2, m1 = 1, m2 = 1, penalty = 0)
```
# <span id="page-51-0"></span>Arguments

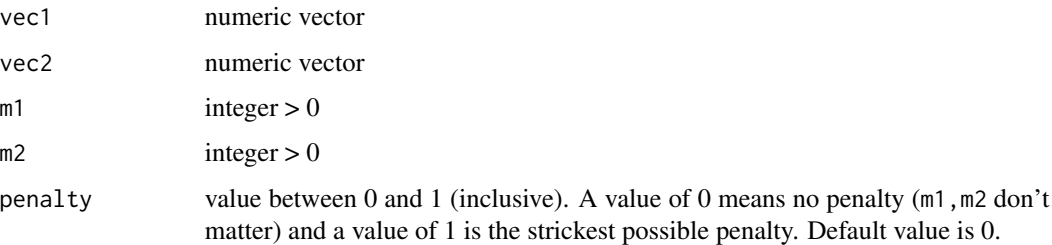

#### Value

the vector of differences between the two given vectors based on the formula:

 $(vec1 - vec2) * w$ 

, where  $w = (min(m1, m2)/max(m1, m2))^p$  and  $p = penalty$ .

See also related [StackOverflow question.](https://math.stackexchange.com/questions/3547139/formula-for-weighted-average-difference) If vec1 has names, the returned vector will have the same names attribute as vec1.

get\_x\_axis\_values *Get the refined x-axis values*

#### Description

This function returns the x-axis values that are going to be used by [make\\_barplot\\_on\\_models\\_stats](#page-52-1) to render the bar plot.

# Usage

get\_x\_axis\_values(models.stats, there.is.one.NaN.category, cont.values)

# Arguments

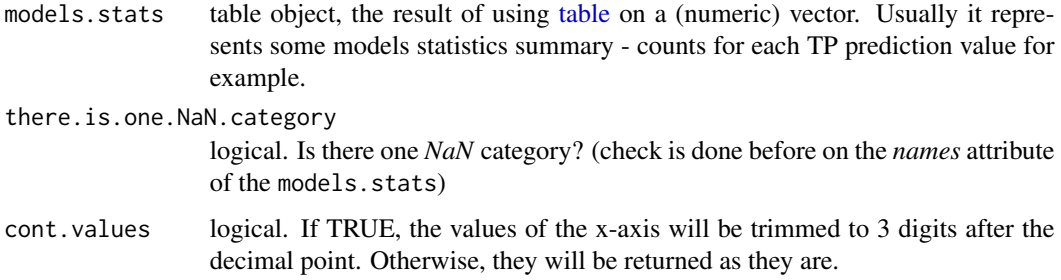

<span id="page-52-0"></span>is\_comb\_element\_of *Is drug combination element of given vector?*

#### Description

Use this function to determine if a drug combination is part of a vector of other drug combinations. We take care only of pair-wise drug combinations and an internal check is done for alternative drug names, e.g. we check if *A-B* combination is included, but also for *B-A*.

#### Usage

is\_comb\_element\_of(drug.comb, comb.vector)

#### Arguments

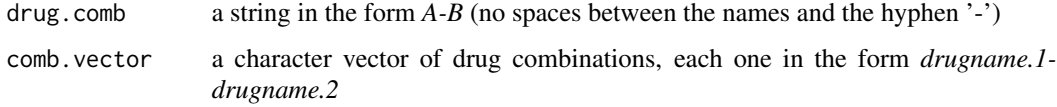

#### Value

logical, depending if the drug combination is element of the given vector or not.

#### Examples

```
# TRUE
is_comb_element_of("A-B", c("E-F", "A-B"))
is_comb_element_of("B-A", c("E-F", "A-B"))
# FALSE
is_comb_element_of("A-B", c("E-F", "A-D"))
is_comb_element_of("A-B", c())
```
<span id="page-52-1"></span>make\_barplot\_on\_models\_stats

*Bar plot of model stats*

# Description

Use this function to produce a bar plot when the input is the result of using the [table](#page-0-0) function to a numeric vector

# <span id="page-53-0"></span>Usage

```
make_barplot_on_models_stats(
  models.stats,
  cell.line = NULL,
  title,
  xlab,
  ylab,
  cont.values = FALSE,
  threshold = 0,
  ylim.add = 0
\mathcal{E}
```
# Arguments

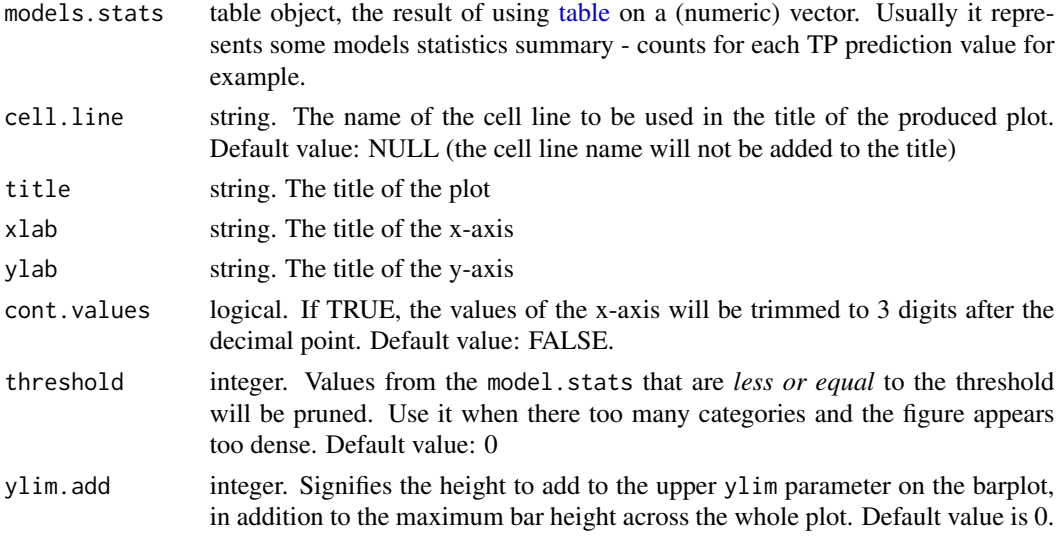

#### Examples

```
x = c(rep(1,100), rep(2,423), rep(3,231), rep(NaN,531))make_barplot_on_models_stats(models.stats = table(x, useNA = "ifany"),
title = "True Positives Distribution across models",
xlab = "Number of TP values", ylab = "Number of models")
```
make\_barplot\_on\_synergy\_subset\_stats *Bar plot of observed synergy subsets*

# Description

Use this function to easily make a barplot that shows the amount of models that predicted each synergy subset out of the set of all observed synergies.

#### <span id="page-54-0"></span>Usage

```
make_barplot_on_synergy_subset_stats(
  synergy.subset.stats,
  threshold.for.subset.removal,
  bottom.margin,
  vlim.add = 0,
  cell.line = NULL
\lambda
```
#### Arguments

synergy.subset.stats

integer vector with values the amount of models that predicted each synergy subset, defined as a comma-separated string of drug combinations in the *names* attribute of the vector

threshold.for.subset.removal

integer. Use it to discard elements of the synergy.subset.stats vector that are strictly less than the specified threshold

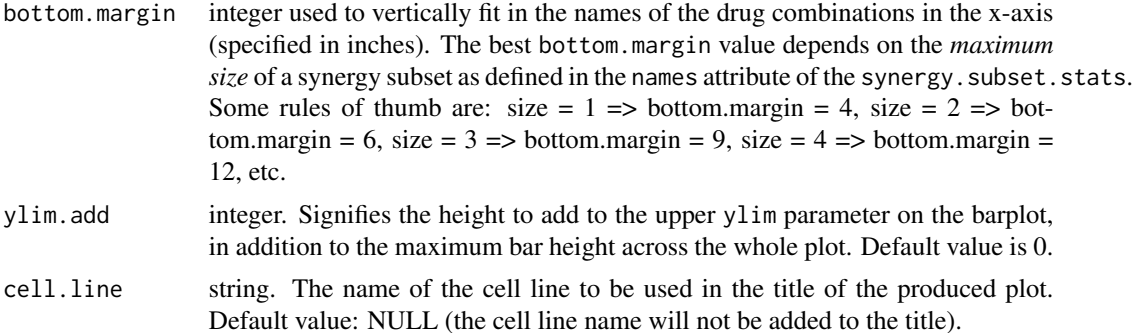

# Examples

```
synergy.subset.stats = c(1,4,3,2)names(synergy.subset.stats) = c("A-B", "B-C", "C-A", "C-D")
make_barplot_on_synergy_subset_stats(synergy.subset.stats,
threshold.for.subset.removal = 0, bottom.margin = 4, ylim.add = 0.5)
```
<span id="page-54-1"></span>plot\_avg\_link\_operator\_diff\_graph *Plot the graph of average link operator differences (igraph)*

# **Description**

This function uses the [plot.igraph](#page-0-0) package to plot a network of nodes. The nodes are positioned according to the specified coordinates given by the layout parameter and the colors are derived using the diff values and the [get\\_node\\_colors](#page-40-1) function. The color of each node indicates if the

<span id="page-55-0"></span>node's boolean function has on average the *AND NOT* or the *OR NOT* link operator when comparing the average model classified in the 'good' category vs the average bad' one. A non-colored node (white) will indicate nodes that do not have the link operator in their respective boolean equation (where they function as the target).

#### Usage

```
plot_avg_link_operator_diff_graph(net, diff, layout = NULL, title)
```
# Arguments

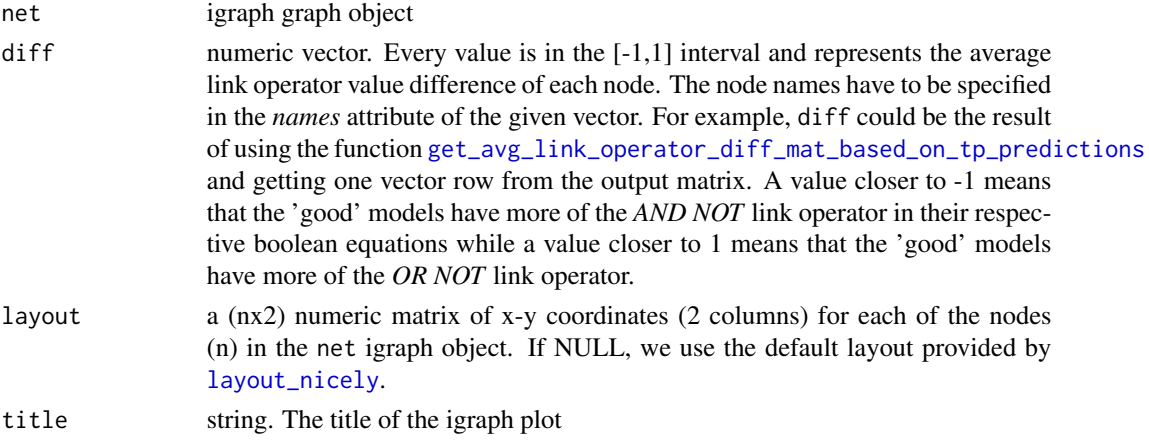

#### See Also

# [get\\_node\\_colors](#page-40-1)

```
Other network plotting functions: plot_avg_link_operator_diff_graphs(), plot_avg_state_diff_graph_vis(),
plot_avg_state_diff_graphs(), plot_avg_state_diff_graph()
```
#### Examples

```
topology.file = system.file("extdata", "example.sif", package = "emba", mustWork = TRUE)
net = construct_network(topology.file)
diff = c(-0.95,-0.05,0.46,0.39,-0.04,0.72,-0.12,-0.51)
names(diff) = c("A","C","B","D","W","I","E","J")
plot_avg_link_operator_diff_graph(net, diff, title = "TEST")
```
<span id="page-55-1"></span>plot\_avg\_link\_operator\_diff\_graphs

*Plot the graphs from an average link operator differences matrix*

#### Description

This function presents a convenient way to use the [plot\\_avg\\_link\\_operator\\_diff\\_graph](#page-54-1) function multiple times.

#### <span id="page-56-0"></span>Usage

```
plot_avg_link_operator_diff_graphs(net, diff.mat, layout = NULL)
```
#### **Arguments**

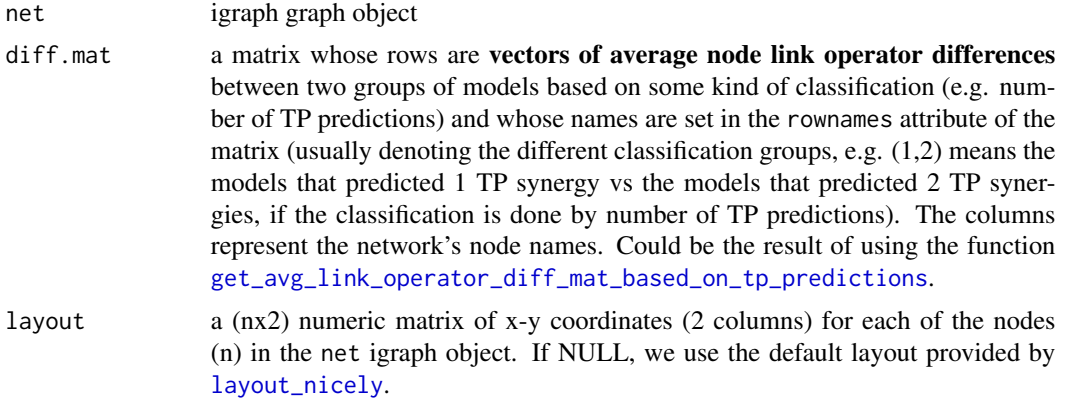

# See Also

Other network plotting functions: [plot\\_avg\\_link\\_operator\\_diff\\_graph\(](#page-54-1)), [plot\\_avg\\_state\\_diff\\_graph\\_vis\(](#page-58-1)), [plot\\_avg\\_state\\_diff\\_graphs\(](#page-57-1)), [plot\\_avg\\_state\\_diff\\_graph\(](#page-56-1))

<span id="page-56-1"></span>plot\_avg\_state\_diff\_graph

*Plot the graph of average state differences (igraph)*

# Description

This function uses the [plot.igraph](#page-0-0) package to plot a network of nodes. The nodes are positioned according to the specified coordinates given by the layout parameter and the colors are derived using the diff values and the [get\\_node\\_colors](#page-40-1) function. The color of each node indicates how much more inhibited or active that node is, when comparing the average model classified in the 'good' category vs the average 'bad' one.

#### Usage

```
plot_avg_state_diff_graph(net, diff, layout = NULL, title)
```
#### **Arguments**

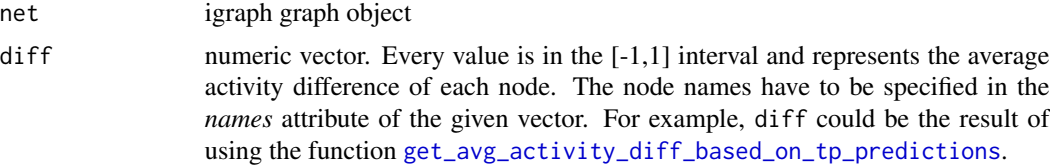

<span id="page-57-0"></span>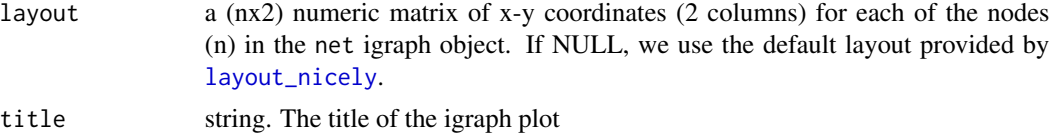

#### See Also

#### [get\\_node\\_colors](#page-40-1)

Other network plotting functions: [plot\\_avg\\_link\\_operator\\_diff\\_graphs\(](#page-55-1)), [plot\\_avg\\_link\\_operator\\_diff\\_graph\(](#page-54-1)), [plot\\_avg\\_state\\_diff\\_graph\\_vis\(](#page-58-1)), [plot\\_avg\\_state\\_diff\\_graphs\(](#page-57-1))

# Examples

```
topology.file = system.file("extdata", "example.sif", package = "emba", mustWork = TRUE)
net = construct_network(topology.file)
diff = c(-0.95,-0.05,0.46,0.39,-0.04,0.72,-0.12,-0.51,-0.86,-0.80)
names(diff) = c("A","C","B","D","W","I","E","J","F","K")
plot_avg_state_diff_graph(net, diff, title = "TEST")
```
<span id="page-57-1"></span>plot\_avg\_state\_diff\_graphs

*Plot the graphs from an average state differences matrix*

#### Description

This function presents a convenient way to use the function [plot\\_avg\\_state\\_diff\\_graph](#page-56-1) multiple times.

# Usage

```
plot_avg_state_diff_graphs(net, diff.mat, layout = NULL)
```
# Arguments

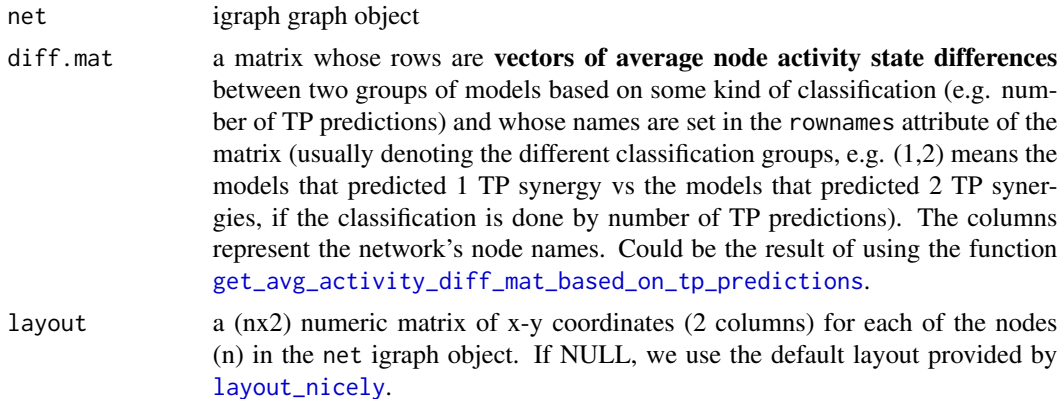

#### <span id="page-58-0"></span>See Also

```
Other network plotting functions: plot_avg_link_operator_diff_graphs(), plot_avg_link_operator_diff_graph(),
plot_avg_state_diff_graph_vis(), plot_avg_state_diff_graph()
```
<span id="page-58-1"></span>plot\_avg\_state\_diff\_graph\_vis

*Plot the graph of average state differences (visNetwork)*

# Description

This function uses the [visNetwork](#page-0-0) package to plot a network of nodes. The nodes are positioned by default in a hierarchical layout and their colors are derived using the diff values and the [get\\_node\\_colors](#page-40-1) function. The color of each node indicates how much more inhibited or active that node is, when comparing the average model classified in the 'good' category vs the average 'bad' one.

#### Usage

```
plot_avg_state_diff_graph_vis(net, diff, nodes.size = 20, title)
```
#### Arguments

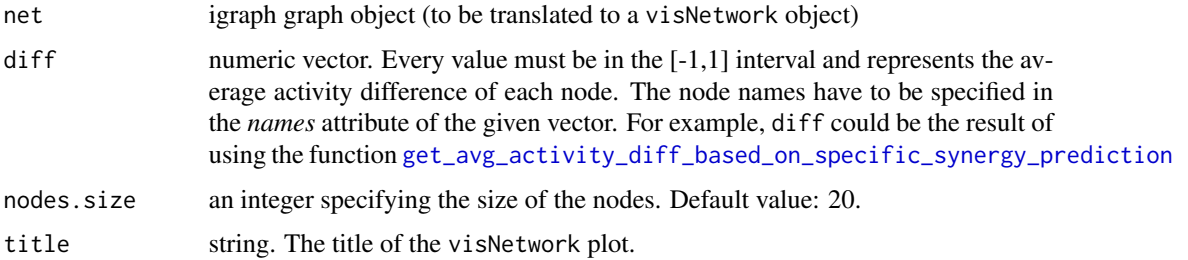

#### See Also

Other network plotting functions: [plot\\_avg\\_link\\_operator\\_diff\\_graphs\(](#page-55-1)), [plot\\_avg\\_link\\_operator\\_diff\\_graph\(](#page-54-1)), [plot\\_avg\\_state\\_diff\\_graphs\(](#page-57-1)), [plot\\_avg\\_state\\_diff\\_graph\(](#page-56-1))

# Examples

```
topology.file = system.file("extdata", "example.sif", package = "emba", mustWork = TRUE)
net = construct_network(topology.file)
diff = c(-0.95, -0.05, 0.46, 0.39, -0.04, 0.72, -0.12, -0.51, -0.86, -0.80)names(diff) = c("A","C","B","D","W","I","E","J","F","K")
plot_avg_state_diff_graph_vis(net, diff, title = "TEST")
```
<span id="page-59-0"></span>plot\_mcc\_classes\_hist *Plot histogram of the MCC classes*

# Description

This function is a wrapper of the [ahist](#page-0-0) function for plotting nicely the distribution of the MCC models' values.

# Usage

```
plot_mcc_classes_hist(models.mcc, models.cluster.ids, num.of.mcc.classes)
```
#### Arguments

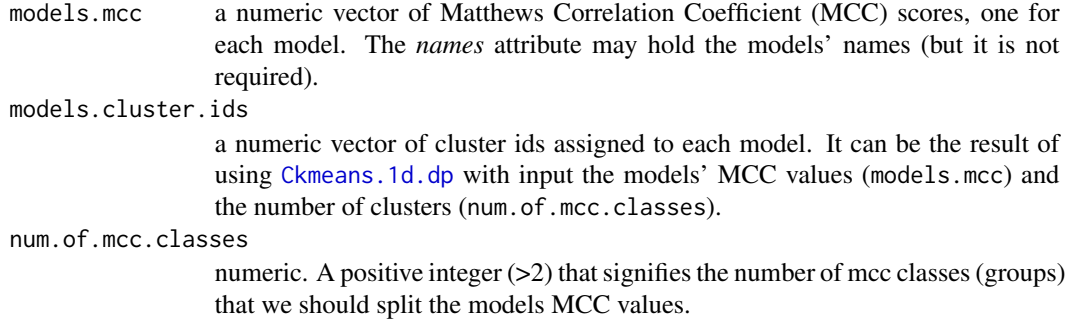

# Examples

models.mcc = c(-0.04, -0.17, 0.15, -0.24, -0.02 , 0.27, -0.42 , 0.38) models.cluster.ids =  $c(2, 2, 3, 1, 2, 3, 1, 3)$ num.of.mcc.classes = 3 plot\_mcc\_classes\_hist(models.mcc, models.cluster.ids, num.of.mcc.classes)

print\_biomarkers\_per\_predicted\_synergy *Print biomarkers for each predicted synergy*

# Description

Print biomarkers for each predicted synergy

# Usage

```
print_biomarkers_per_predicted_synergy(
  biomarkers.dir,
  predicted.synergies,
  html.output = TRUE
\mathcal{E}
```
# <span id="page-60-0"></span>Arguments

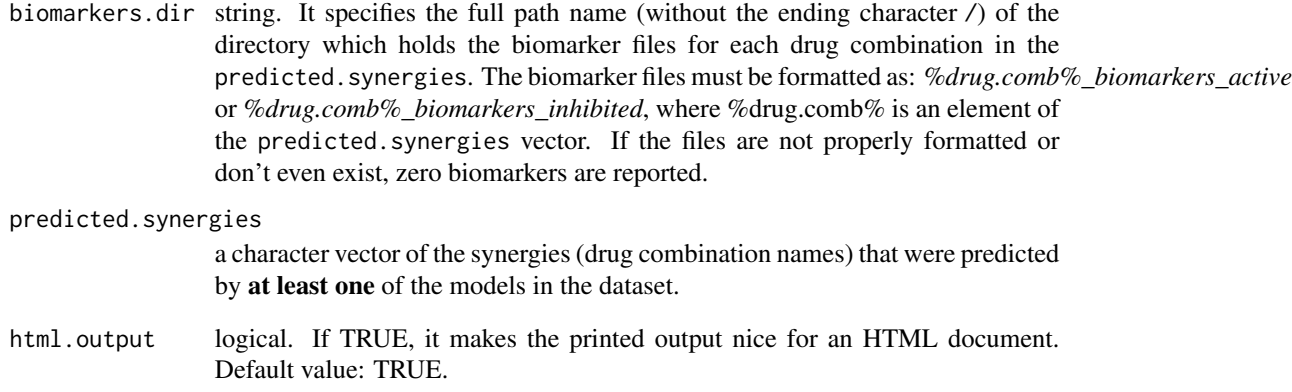

print\_model\_and\_drug\_stats

*Print model and drug statistics*

# Description

Use this function to pretty print in an R notebook useful statistics for the ensemble model analysis: how many drug combinations were tested by each model, the number of models used and how many nodes each boolean network model had.

# Usage

print\_model\_and\_drug\_stats(drug.combs, models, nodes, html.output)

# Arguments

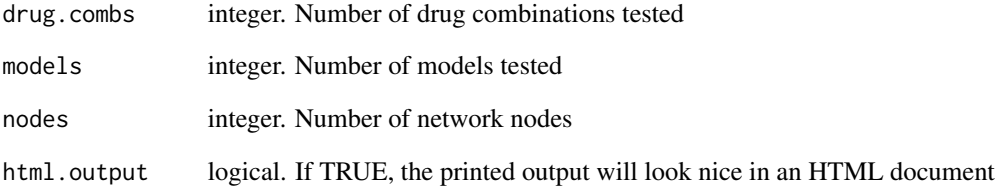

<span id="page-61-0"></span>update\_biomarker\_files

*Update biomarker files for a specific synergy*

# Description

This function gets the (previously-found or 'old') synergy biomarkers from their respective files and if any of these files are empty (no 'old' biomarkers found) or non-existent, the 'new' biomarkers (given as input vector parameters) are automatically saved. When the 'new' biomarkers share common nodes with the 'old' biomarkers, there exist 3 possible ways to combine the results, given by the method parameter. If no common nodes exist, no matter the method selected, the 'new' biomarkers are added to the 'old' ones.

# Usage

```
update_biomarker_files(
  biomarkers.dir,
  drug.comb,
  biomarkers.active.new,
 biomarkers.inhibited.new,
  method = "replace"
)
```
# Arguments

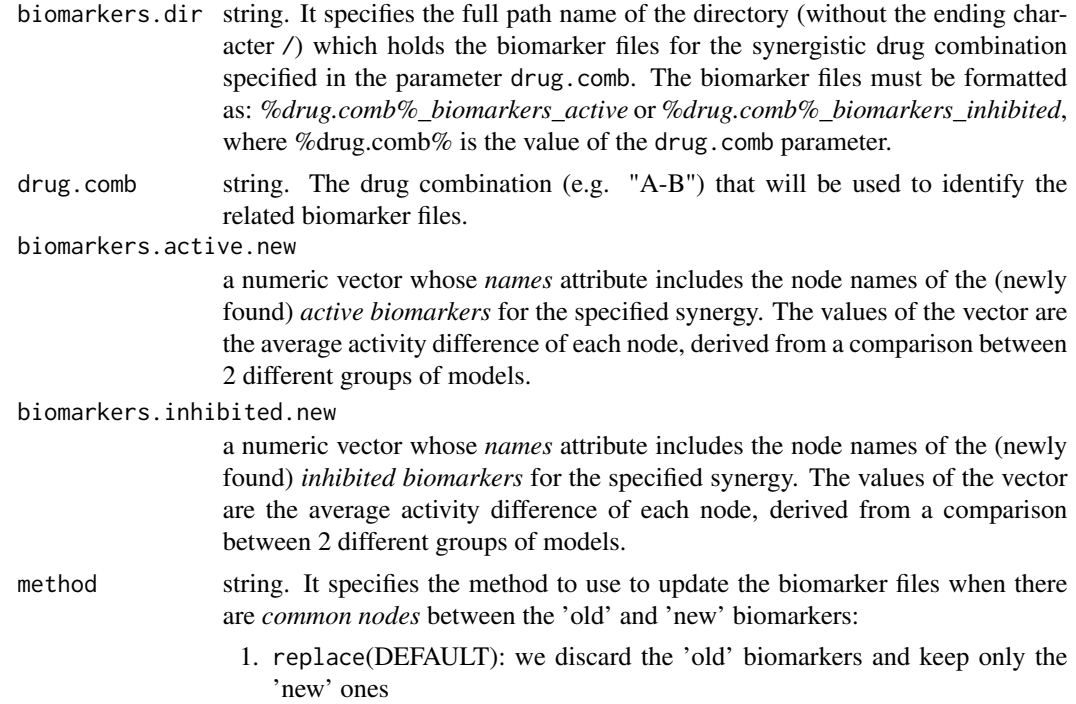

- <span id="page-62-0"></span>2. prune.to.common: we keep only the common biomarkers
- 3. extend: we add to the 'old' set of biomarkers the extra ones from the 'new' set that are not non-common to the 'old' ones, extending thus the 'old' biomarker set

validate\_observed\_synergies\_data *Validate observed synergies data*

# Description

This function checks that the observed synergies are part (a subset) of the tested drug combinations

### Usage

validate\_observed\_synergies\_data(observed.synergies, drug.combinations.tested)

# Arguments

observed.synergies a non-empty character vector of drug combinations drug.combinations.tested a non-empty character vector of drug combinations

# Value

NULL if no errors found, otherwise stops execution.

# <span id="page-63-0"></span>**Index**

```
∗ average data difference functions
    get_avg_activity_diff_based_on_mcc_clusteringplot_avg_link_operator_diff_graphs,
        18
    get_avg_activity_diff_based_on_specific_synerg}opredgcstate57
       19
    58
        21
    3
       23
    get_avg_activity_diff_mat_based_on_mcc_clastegnngink_operator_value_to_equation,
       24
    get_avg_activity_diff_mat_based_on_specific_synergy_prediction,
        25
    get_avg_activity_diff_mat_based_on_tp_predictions,
biomarker_synergy_analysis, 6, 6, 10
       27
    get_avg_link_operator_diff_based_on_synergy_set_cmp,
        28
    get_avg_link_operator_diff_mat_based_on_mcglclusteriodels_mcc,ll11,18,
       30
    get_avg_link_operator_diff_mat_based_on_spetadist&yned@YsPsydectios_fn,ll,l2,
       31
    get_avg_link_operator_diff_mat_based_on_tp_predictions,
calculate_models_synergies_fp, 11, 12,
       33
∗ biomarker functions
    get_biomarkers, 34
    get_biomarkers_per_type, 36
∗ confusion matrix calculation functions
    calculate_mcc, 10
    calculate_models_mcc, 11
    calculate_models_synergies_fn, 12
    calculate_models_synergies_fp, 13
    calculate_models_synergies_tn, 13
    calculate_models_synergies_tp, 14
∗ general analysis functions
    biomarker_mcc_analysis, 4
    biomarker_synergy_analysis, 6
    biomarker_tp_analysis, 8
∗ network plotting functions
    plot_avg_link_operator_diff_graph,
                                                    55
                                                    56
                                                plot_avg_state_diff_graph_vis, 59
                                            ahist, 60
                                                    \Deltabiomarker_mcc_analysis, 4, 8, 10
                                            biomarker_tp_analysis, 6, 8, 8
                                            calculate_mcc, 10, 12–15
                                                    24, 30
                                                    12, 13–15
                                                    13, 14, 15
                                            calculate_models_synergies_tn, 11–13,
                                                    13, 15
                                            calculate_models_synergies_tp, 11–14,
                                                    14, 23, 27, 33
                                            Ckmeans.1d.dp, 6, 19, 39, 60
                                            construct_network, 15
                                            count_models_that_predict_synergies,
                                                    16, 50
                                            emba, 16
                                            filter_network, 17
                                            get_alt_drugname, 17
                                            get_avg_activity_diff_based_on_mcc_clustering,
                                                    18, 21, 22, 24–26, 28, 29, 31, 32, 34
```
get\_avg\_activity\_diff\_based\_on\_specific\_syner**gytpsyndecgyosu**bset\_stats, [48](#page-47-0),[50](#page-49-0) *[19](#page-18-0)*, [19,](#page-18-0) *[22](#page-21-0)*, *[24–](#page-23-0)[26](#page-25-0)*, *[28,](#page-27-0) [29](#page-28-0)*, *[31,](#page-30-0) [32](#page-31-0)*, *[34](#page-33-0)*, *[59](#page-58-0)* get\_avg\_activity\_diff\_based\_on\_synergy\_set\_cmp, *[8](#page-7-0)*, *[19](#page-18-0)*, *[21](#page-20-0)*, [21,](#page-20-0) *[24–](#page-23-0)[26](#page-25-0)*, *[28,](#page-27-0) [29](#page-28-0)*, *[31,](#page-30-0) [32](#page-31-0)*, *[34](#page-33-0)* get\_avg\_activity\_diff\_based\_on\_tp\_predictions, *[19](#page-18-0)*, *[21,](#page-20-0) [22](#page-21-0)*, [23,](#page-22-0) *[25–](#page-24-0)[29](#page-28-0)*, *[31](#page-30-0)*, *[33,](#page-32-0) [34](#page-33-0)*, *[57](#page-56-0)* get\_avg\_activity\_diff\_mat\_based\_on\_mcc\_clustering, layout\_nicely, *[56](#page-55-0)[–58](#page-57-0) [19](#page-18-0)*, *[21,](#page-20-0) [22](#page-21-0)*, *[24](#page-23-0)*, [24,](#page-23-0) *[26](#page-25-0)*, *[28–](#page-27-0)[31](#page-30-0)*, *[33,](#page-32-0) [34](#page-33-0)* get\_avg\_activity\_diff\_mat\_based\_on\_specific\_synergy\_prediction, make\_barplot\_on\_models\_stats, *[52](#page-51-0)*, [53](#page-52-0) *[19](#page-18-0)*, *[21,](#page-20-0) [22](#page-21-0)*, *[24,](#page-23-0) [25](#page-24-0)*, [25,](#page-24-0) *[28,](#page-27-0) [29](#page-28-0)*, *[31](#page-30-0)*, *[33,](#page-32-0) [34](#page-33-0)* get\_avg\_activity\_diff\_mat\_based\_on\_tp\_predictions, *[19](#page-18-0)*, *[21,](#page-20-0) [22](#page-21-0)*, *[24–](#page-23-0)[26](#page-25-0)*, [27,](#page-26-0) *[29](#page-28-0)*, *[31](#page-30-0)*, *[33,](#page-32-0) [34](#page-33-0)*, *[58](#page-57-0)* get\_avg\_link\_operator\_diff\_based\_on\_synergy\_set\_cmp, *[56](#page-55-0)[–59](#page-58-0) [8](#page-7-0)*, *[19](#page-18-0)*, *[21,](#page-20-0) [22](#page-21-0)*, *[24–](#page-23-0)[26](#page-25-0)*, *[28](#page-27-0)*, [28,](#page-27-0) *[31](#page-30-0)*, *[33,](#page-32-0) [34](#page-33-0)* get\_avg\_link\_operator\_diff\_mat\_based\_on\_mcc\_clustering, plot\_avg\_state\_diff\_graph, *[56,](#page-55-0) [57](#page-56-0)*, [57,](#page-56-0) *[58,](#page-57-0) [19](#page-18-0)*, *[21,](#page-20-0) [22](#page-21-0)*, *[24–](#page-23-0)[26](#page-25-0)*, *[28,](#page-27-0) [29](#page-28-0)*, [30,](#page-29-0) *[33,](#page-32-0) [34](#page-33-0)* get\_avg\_link\_operator\_diff\_mat\_based\_on\_speci**fict\_syngrgyapeediff\_ign**aph\_vis,*[56](#page-55-0)—59*, *[19](#page-18-0)*, *[21,](#page-20-0) [22](#page-21-0)*, *[24–](#page-23-0)[26](#page-25-0)*, *[28,](#page-27-0) [29](#page-28-0)*, *[31](#page-30-0)*, [31,](#page-30-0) *[34](#page-33-0)* get\_avg\_link\_operator\_diff\_mat\_based\_on\_tp\_predictions, plot\_avg\_state\_diff\_graphs, *[56](#page-55-0)[–58](#page-57-0)*, [58,](#page-57-0) *[19](#page-18-0)*, *[21,](#page-20-0) [22](#page-21-0)*, *[24–](#page-23-0)[26](#page-25-0)*, *[28,](#page-27-0) [29](#page-28-0)*, *[31](#page-30-0)*, *[33](#page-32-0)*, [33,](#page-32-0) *[56,](#page-55-0) [57](#page-56-0)* get\_biomarkers, [34,](#page-33-0) *[36](#page-35-0)* get\_biomarkers\_per\_type, *[35](#page-34-0)*, [36](#page-35-0) get\_edges\_from\_topology\_file, *[15](#page-14-0)*, [37](#page-36-0) get\_fitness\_from\_models\_dir, [37](#page-36-0) get\_link\_operators\_from\_models\_dir, [38](#page-37-0) get\_model\_names, [40](#page-39-0) get\_model\_predictions, [40](#page-39-0) get\_models\_based\_on\_mcc\_class\_id, [39](#page-38-0) get\_neighbors, [41](#page-40-0) get\_node\_colors, [41,](#page-40-0) *[55–](#page-54-0)[59](#page-58-0)* get\_node\_names, *[15](#page-14-0)*, [42,](#page-41-0) *[47](#page-46-0)* get\_observed\_model\_predictions, [43](#page-42-0) get\_observed\_synergies, [43](#page-42-0) get\_observed\_synergies\_per\_cell\_line, [44](#page-43-0) get\_perf\_biomarkers\_per\_cell\_line, [45](#page-44-0) get\_stable\_state\_from\_models\_dir, [46](#page-45-0) get\_synergy\_biomarkers\_from\_dir, [46](#page-45-0) get\_synergy\_biomarkers\_per\_cell\_line, [47](#page-46-0) get\_synergy\_comparison\_sets, [48](#page-47-0) get\_synergy\_scores, [49](#page-48-0) get\_unobserved\_model\_predictions, [51](#page-50-0) get\_vector\_diff, *[19](#page-18-0)*, *[21,](#page-20-0) [22](#page-21-0)*, *[24](#page-23-0)[–26](#page-25-0)*, *[28,](#page-27-0) [29](#page-28-0)*, *[31,](#page-30-0) [32](#page-31-0)*, *[34](#page-33-0)*, [51](#page-50-0) get\_x\_axis\_values, [52](#page-51-0) graph\_from\_data\_frame, *[15](#page-14-0)* is\_comb\_element\_of, [53](#page-52-0) make\_barplot\_on\_synergy\_subset\_stats, [54](#page-53-0) plot.igraph, *[55](#page-54-0)*, *[57](#page-56-0)* plot\_avg\_link\_operator\_diff\_graph, [55,](#page-54-0) plot\_avg\_link\_operator\_diff\_graphs, *[56](#page-55-0)*, [56,](#page-55-0) *[58,](#page-57-0) [59](#page-58-0) [59](#page-58-0)* [59](#page-58-0) *[59](#page-58-0)* plot\_mcc\_classes\_hist, [60](#page-59-0) print\_biomarkers\_per\_predicted\_synergy, [60](#page-59-0) print\_model\_and\_drug\_stats, [61](#page-60-0) table, *[52](#page-51-0)[–54](#page-53-0)* update\_biomarker\_files, [62](#page-61-0) validate\_observed\_synergies\_data, [63](#page-62-0) visNetwork, *[59](#page-58-0)*